# **Modelo de Diseño de Sistemas Urbanos de Alcantarillado Pluvial,**

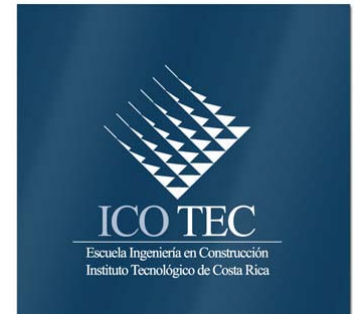

# **con una aplicación en MS Excel**

# Abstract

## **Resumen**

The following project consist in develop a methodology of design of urban rain sewers in Costa Rica, for these were necessary make a compilation of related material with design of urban rain sewers and design of open channels.

The principal objective in this Project consist in develop an application that allow design and analyses fast and precisely, urban systems of rain sewers. The materials need to realize the project was bibliographical and scientist method was used in this work.

The main results are the equations that resolve fastest the Manning equation and the rain intensity equations for the zones Pacific, Atlantic and North of country.

The general conclusion for this project is that Costa Rica has an absence of public studios about climatic changes and the behavior of the rain intensity for the different zones of the country, because without it, make a hydraulics precise calculations is useless, this because if the design flow don't reveal the real situation, a exact number don't have sense.

Keyword: Rain Sewer, Manning, Design, Open Channel, Rain Intensity.

El siguiente proyecto consiste en el desarrollo de un modelo de diseño de alcantarillados pluviales urbanos en Costa Rica, para ello fue necesario hacer una compilación del material relacionado con el diseño de alcantarillados pluviales y con el diseño de canales abiertos.

El principal objetivo de este proyecto consiste en desarrollar una aplicación que permita diseñar y analizar de manera rápida y precisa, sistemas urbanos de alcantarillado pluvial. Los materiales necesarios para realizar el proyecto fueron básicamente bibliográficos, además se utilizó el método científico.

Los principales resultados de este proyecto son el aporte de las ecuaciones que solucionan de manera rápida la ecuación de Manning y las ecuaciones de intensidad de lluvia de la zonas del Pacífico, Atlántico y Huetar norte.

La principal conclusión de este proyecto es que en Costa Rica hace mucha falta la publicación de un estudio moderno que contemple los cambios climáticos y el comportamiento de las intensidades para las diferentes zonas del país, porque sin este, hacer cálculos precisos a nivel hidráulico se vuelve inútil, pues si el caudal de diseño no refleja las situaciones reales, contar con un número muy exacto, no tiene ningún

sentido.<br>Keywords: *Keywords: Alcantarillado Pluvial, Manning, Diseño, Canal Abierto, Intensidad de lluvia.*

## **Modelo de Diseño de Sistemas Urbanos de Alcantarillado Pluvial, con una aplicación en MS Excel**

**FABIO ALLIN JIMENEZ GARCIA** 

Proyecto final de graduación para optar por el grado de Licenciatura en Ingeniería en Construcción

<sup>39</sup> Noviembre del 2005

41 INSTITUTO TECNOLÓGICO DE COSTA RICA ESCUELA DE INGENIERÍA EN CONSTRUCCIÓN

# **Contenido**

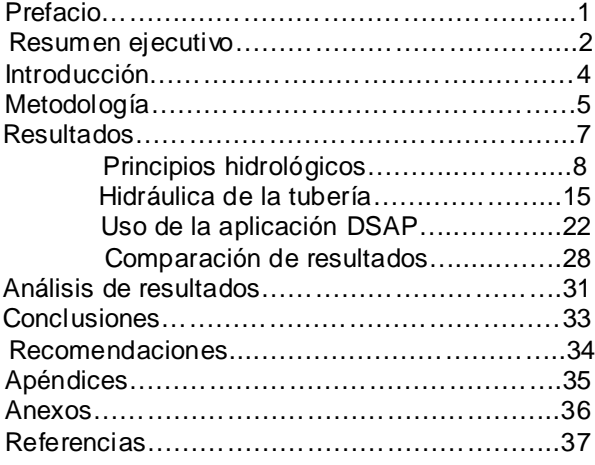

## **Prefacio**

La modelación matemática del comportamiento de los fluidos no es sencilla, por lo tanto, diseñar tuberías de manera rápida y precisa es difícil si no se cuenta con una ayuda automatizada.

El uso de las computadoras para resolver problemas de ingeniería ha sido la tónica en los últimos años, sin embargo hacer programas que diseñen y ayuden a analizar sistemas de alcantarillado pluvial, no es una prioridad en este país.

En la actualidad se han desarrollado programas muy buenos y eficientes para realizar estos cálculos, aunque la implementación y aplicación de estos en oficinas de diseño no es común.

Cualquier proyecto para evacuar las aguas pluviales de una zona, requiere de un diseño de tuberías, pero a menudo se hacen diseños que no cumplen con los requisitos básicos, lo que provoca que en muchos proyectos el funcionamiento del sistema de alcantarillado pluvial sea deficiente.

Cuando se requiere analizar un alcantarillado pluvial para un proyecto se presentan dos situaciones: se va a diseñar o se va a revisar un sistema ya construido.

Diseño: cuando se diseña un sistema de alcantarillado se debe tener en cuenta que en muchos casos el diseño de las profundidades de los tubos y los pozos, depende directamente de la topografía del terreno y del alineamiento vertical de la subrasante. Cualquier cambio en estos aspectos genera cambios en las alturas de las coronas de los tubos, los diámetros de estos y las profundidades de los pozos. Esto implica que si se realiza cualquier cambio en los niveles de un proyecto se deberá revisar y, dado el caso, cambiar el alcantarillado propuesto, esto conlleva hacer una cantidad de cálculos, similar a la que se hizo para realizar el diseño en sí.

Revisión: en el caso que se requiera revisar un proyecto ya construido, las variables

cambian, pues ya no son los cambios en la subrasante y el terreno los que rigen, (debido a que es muy difícil que estas condiciones cambien una vez construido el proyecto) sino el área de influencia y el tipo de uso del terreno del proyecto.

Por otra parte, este proyecto pretende ser un puerto de salida para muchos otros proyectos que vengan a mejorar la forma en la cual se diseñan y administran los alcantarillados pluviales urbanos. Además, sirve como referencia para trabajos futuros que estén relacionados con la hidrología, pues hay que recordar que en la carrera de ingeniería en construcción se cuenta con muy poca formación en esta rama. Por tal motivo este proyecto representó, desde el principio, un reto de investigación.

El objetivo principal de este trabajo es presentar una aplicación en MS Excel que sirva para diseñar y analizar sistemas urbanos de alcantarillado pluvial.

Finalmente quiero, agradecer a Elías Rosales por su invalorable ayuda en el desarrollo de este proyecto y por haber sido un excelente guía. También se agradece a Alfonso Hidalgo por los aportes hechos en el campo de la hidráulica de canales abiertos y por los comentarios tan apropiados hechos al principio de este trabajo. Un agradecimiento especial a Marco Rivas, por todo el apoyo y la confianza brindada durante este proyecto.

# **Resumen ejecutivo**

Este trabajo es el producto final de una serie de investigaciones realizadas en el campo de la ingeniería hidráulica y representa un aporte a la forma en que se enseña el diseño de redes de alcantarillado pluvial en la carrera de ingeniería en construcción.

La importancia de esta investigación para la Escuela de Ingeniería en Construcción radica en dos bastiones: el primero es el aporte hecho en la compilación de información referente a hidrología, el segundo es la presentación de las ecuaciones que resuelven de manera rápida y precisa (si se cuenta con una computadora) las diferentes fórmulas presentes en el diseño del sistema de alcantarillado, entre ellas la fórmula de Manning.

El proyecto presenta en la sección de resultados cuatro partes que contienen los temas básicos necesarios para poder entender las<br>operaciones que realiza la aplicación operaciones que realiza la aplicación automatizada.

La primera parte hace referencia a aspectos hidrológicos y describe algunos métodos de cálculo de caudales. Aunque resultan de más, sirven para dar una idea sobre el tema de hidrología y también sirven para respaldar la decisión de escoger el método racional como método de cálculo del caudal. Dentro de esta parte, de igual forma, se incluyen los resultados de un estudio realizado para este trabajo cuya finalidad es la de ofrecer algunas ecuaciones de intensidad de lluvia para diferentes regiones geográficas de Costa Rica. La siguiente figura es un ejemplo de un gráfico de intensidad-duraciónretorno.

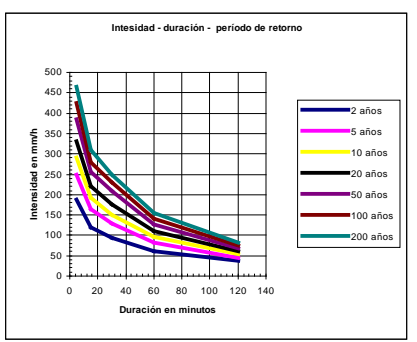

Además de estos gráficos también se pueden usar ecuaciones de diseño como la siguiente:

$$
i = e^{(a-b\ln(T_c) + c\ln(T_c)\ln(t_r))}
$$

Donde: a=constante b=constante c=constante T<sub>c</sub>=tiempo de concentración, en minutos t<sub>r</sub>=tiempo de retorno, en años *i*=intensidad de lluvia, en mm/hr.

La información presentada anteriormente es solo una muestra de lo que se puede encontrar en esta investigación.

La segunda parte trata de la hidráulica que predomina en el diseño de tuberías que funcionan como canales abiertos. Para ello, se utilizó como fuente principal de información el libro "Hidráulica de canales abiertos" de Ven Te Chow. Este libro sin lugar a duda es uno de los mejores trabajos, sobre canales abiertos, realizados a la fecha y aunque no es una publicación reciente, sirve para introducir al tema de los canales abiertos. Con respecto a este tema, el flujo normal es tratado en este capítulo con la finalidad de brindar al lector una idea general de los fenómenos presentes en el flujo que viaja por gravedad en una tubería.

La figura adjunta presenta los principales tipos de flujo que se dan en tuberías de alcantarillado pluvial.

La tercera parte es una especie de "manual del usuario" de la aplicación que se desarrolló para este proyecto. En él se muestran los pasos a seguir para poder utilizar de manera rápida y eficiente la aplicación DSAP versión MSExcel.

La cuarta y última parte de la sección de<br>resultados presenta un análisis del presenta un análisis del funcionamiento de la aplicación DSAP (Diseño de Sistemas de Alcantarillado Pluvial) se procedió a comparar los principales resultados del programa StormCad® de la empresa Haestad Methods, con los resultados de la aplicación DSAP, esta comparación arroja como resultado una comprobación de los resultados generados por el programa presentado para este proyecto.

Este trabajo tiene dos conclusiones principales: la primera es que en Costa Rica no se cuenta con las facilidades necesarias para obtener información sobre intensidades de lluvia en diferentes zonas geográficas y cuencas del país, aparte de que la información existente o no es precisa o tiene una antigüedad considerable lo que genera cierta incertidumbre en los resultados, pues se sabe que los datos de intensidad de lluvia de estudios de 1988 son distintos de los datos de estudios de 1995 lo que puede implicar dos cosas: que el clima en Costa Rica está en una variación constante, o que las tecnologías y los procedimientos utilizados para obtener y analizar los datos obtenidos, avanzan más rápido que lo que el clima cambia, generando esto que un dato obtenido hace 10 años, con un método que en aquel tiempo parecía el mejor, sea distinto de uno obtenido hace 1 año, con un método y tecnología diferente. Esta diferencia no implica precisamente un cambio en el clima, sin embargo es necesario investigar más al respecto.

La segunda conclusión está relacionada con la forma en la cual se acostumbra diseñar sistemas urbanos de alcantarillado pluvial, la conclusión indica que en Costa Rica es necesario cambiar nuestra metodología de diseño de redes de alcantarillado porque estamos incurriendo en errores de previsión que en un futuro perjudicará la habitabilidad de las principales ciudades del país.

## **Introducción**

Durante las últimas dos décadas en Costa Rica se ha visto un crecimiento acelerado de la construcción, esto ha generado que en algunos casos el crecimiento de la población y su respectiva residencia no haya sido planificado de la mejor manera. Sin embargo en los últimos años se ha visto una preocupación de las autoridades por mejorar esta planificación, pero aunque las intensiones son buenas todavía falta por hacer.

Los sistemas de recolección de aguas pluviales con los que contamos actualmente en las ciudades y centros urbanos no están diseñados para los requerimientos de hoy, por lo que resulta muy importante desarrollar una metodología de diseño que haga del diseño de sistemas urbanos de desfogue de aguas pluviales sea más preciso y exacto que hoy.

El siguiente trabajo consiste en una investigación cuyo fin primordial es presentar una herramienta de diseño de sistemas urbanos de alcantarillado pluvial.

El área dentro de la cual se desarrolló el proyecto, es la hidráulica y la hidrología. Este último punto es de relevante importancia porque en la carrera de Ingeniería en Construcción no se cuenta con un curso completo de hidrología, esto representó todo un reto en lo referente a la búsqueda y análisis de información en materia hidrológica.

El objetivo principal de este proyecto es desarrollar una aplicación automatizada con la que diseñar un sistema urbano de alcantarillado pluvial sea lo más sencillo y preciso posible. Además se plantea como objetivos investigar sobre al menos 3 procedimientos automatizados disponibles en el mercado nacional e internacional, definir la teoría de diseño más apropiada para las condiciones climáticas de Costa Rica para el diseño de sistemas urbanos de alcantarillado pluvial, elaborar un algoritmo de

diseño apropiado y transferirlo a un lenguaje computacional.

A la luz de estos objetivos se desarrolla este proyecto que intenta ser un punto de referencia para futuros trabajos relacionados con el diseño de sistemas urbanos de alcantarillado pluvial de alta calidad en Costa Rica.

Es importante hacer una anotación con respecto a los resultados presentados en este trabajo. En la sección de resultados se presenta una recopilación de la información más relevante y necesaria para analizar el proceso de diseño de sistemas de alcantarillado pluvial y además en conjunto se presentan algunas fórmulas desarrolladas para este proyecto, el objetivo principal de mostrar una combinación de aspectos meramente teóricos con resultados de la investigación hecha para este trabajo, es dar una visión general y continua de las variables presentes en el diseño de una aplicación que diseñe y analice sistemas de alcantarillado.

# **Metodología**

Durante el desarrollo de este proyecto se enfrentaron diversas situaciones que obligaron a alejarse un poco de la metodología planteada al principio del trabajo.

Este proyecto se puede dividir en dos secciones: una representada por el desarrollo del programa y otra representada por el desarrollo de las ecuaciones de diseño (tanto a nivel hidrológico como a nivel hidráulico).

Tal y como se planteó en el plan de trabajo, la primera acción por realizar fue la búsqueda de información en diferentes fuentes. Se utilizaron dos tipos principales de fuentes, el bibliográfico y el de consultas con profesionales especializados en los temas requeridos. Para el desarrollo de las ecuaciones de diseño, explicadas en el capítulo 2 de este proyecto, se necesitó consultar libros donde aparecieran las relaciones existentes como Y/D, R/D entre otras, para luego extraerlas y acomodarlas en hojas de cálculo donde luego serían sometidas a regresiones polinomiales, para así poder obtener las ecuaciones de mejor ajuste.

Aunque solucionar el problema de las ecuaciones hidráulicas fue relativamente sencillo, no lo fue así para la resolución de las ecuaciones de intensidad de lluvia, esto pues en un principio se planteó como meta encontrar un estudio más reciente que el publicado por Vahrson y Alfaro en 1991. Para encontrar este estudio se procedió a visitar la Escuela de Geografía de la Universidad Nacional, donde se comentó sobre la existencia de un estudio del año 1998, que por su fecha y cobertura, representa un aporte muy valioso. Sin embargo, y después de tres visitas a la universidad no lo facilitaron, pero mencionaron que un ejemplar de este documento se encontraba en las instalaciones de la Comisión Nacional de Emergencias. Este lugar también se visitó en busca del mencionado estudio, pero tampoco se encontró el documento. Fue a través visita de un funcionario del Departamento de Obras Fluviales del MOPT al TEC que se logró

conseguir un estudio que, aunque de fecha anterior a 1991, contiene los datos de lluvia especificados por zonas geográficas. Al contar con este estudio se pasó elaborar las ecuaciones que describen el comportamiento de la intensidad de lluvia para diferentes regiones geográficas de Costa Rica. Esto se obtuvo introduciendo los datos de lluvia en una hoja de cálculo, luego se hizo un cambio de variable para linealizar las curvas y por último se hizo una regresión múltiple, los resultados de esta regresión generaron los diferentes coeficientes de las ecuaciones presentadas en el capítulo 1 de este trabajo.

Una vez que se contó con las ecuaciones necesarias para resolver las diferentes incógnitas que se podrían presentar en el proceso de cálculo, se pasó a diseñar el programa. Este paso fue el más problemático de todo el proyecto, pues en un principio se planteó un programa con ciertas características, tales como graficación y almacenamiento de información en bases de datos. Sin embargo el profesional en informática que había respaldado este proyecto desde su origen optó por no seguir brindando sus servicios, lo que generó un grave conflicto con el desarrollo del programa pues los objetivos del proyecto estaban íntimamente relacionados con las previsiones hechas en un principio.

Para poder seguir con este proyecto se tuvieron que tomar medidas tales como: no hacer un programa, sino una aplicación en una hoja electrónica; no realizar una base de datos que permitiera ser alimentada por el usuario (aunque esta opción estaba totalmente lista en la versión inicial del programa); y por último no presentar una opción que permitiera graficar el perfil y la planta de las tuberías.

Una vez que se decidió hacer estos cambios en el cuerpo del proyecto se continuó con el desarrollo de la aplicación. La aplicación final que se presenta en este proyecto es el resultado de una optimización continua pues la versión presentada es la número 11. Cada optimización respondió a necesidades propias de los proyectos que en su momento estaban siendo diseñados, por lo que al día de hoy DSAP ya cuenta con un total de dos proyectos diseñados a nivel nacional y en la actualidad se está utilizando esta aplicación para diseñar el sistema de alcantarillado pluvial de un condominio de 120 hectáreas de extensión.

## **Resultados**

En esta sección se presentan cuatro partes divididas de la siguiente manera: -Principios hidrológicos -Hidráulica de la tubería -Uso de la aplicación DSAP -Comparación de resultados

Las primeras dos partes representan una recopilación de información realizada con el fin de introducir al lector dentro de las principales teorías de diseño presentes en el diseño de sistemas urbanos de alcantarillados pluviales. Con respecto a estos temas se debe aclarar que la parte referente a los principios hidrológicos y la hidráulica de la tubería, además de presentar datos y fórmulas desarrolladas por otros investigadores, exhibe las desarrolladas por el autor de este proyecto, sin embargo las partes concernientes al uso de la aplicación DSAP y la comparación de resultados presentan datos generados por completo para el proyecto.

## **Principios hidrológicos**

Para iniciar el diseño de un sistema urbano de alcantarillado pluvial se requiere tener a mano los datos del caudal y la variación de la intensidad de lluvia con respecto al tiempo de concentración. Cabe aclarar que este modelo de diseño considera condiciones de flujo uniforme y permanente.

En este capítulo se hace un resumen de los principales métodos de cálculo de caudales. No obstante hay que aclarar que para efectos del programa DSAP, el método utilizado es el del Método Racional.

Los tres tipos básicos de cargas que pueden ser modelados en el diseño de un sistema urbano de alcantarillado pluvial son:

- *Carga racional*: es la carga que produce una determinada área de influencia.

- *Carga adicional*: es la carga que se adiciona al sistema y proviene de otro sistema adyacente.

- *Carga conocida*: puede ser una carga que se asume como fija y que puede tener cualquier procedencia.

Cada una de esas cargas son combinadas para dar el total del flujo en cualquier punto del alcantarillado, hasta aquí se hace posible combinar fácilmente cargas de diferentes fuentes. Es por eso que para obtener el caudal total del flujo que va a viajar por un tubo se puede usar la siguiente fórmula:

$$
Q_T = Q_R + Q_A + Q_K \tag{1-1}
$$

Donde:

 $Q_T$  = carga total, en m<sup>3</sup>/s  $Q_R$  = carga racional, en m<sup>3</sup>/s  $Q_A$  = carga adicional, en m<sup>3</sup>/s  $Q_K$  = carga conocida, en m<sup>3</sup>/s

## **Cálculo de caudal**

#### **EL método racional**

El método racional es el más simple de los métodos usados para el diseño de alcantarillados pluviales. Aunque fue ampliamente usado en el pasado, sin embargo algunos autores recomiendan que este método no debe ser aplicado en áreas que superan los 3 km<sup>2</sup>, no obstante si se quiere ser estricto se debe decir que este método solo debe usarse si se asegura que los factores que intervienen en su cálculo se mantienen constantes durante un determinado lapso de tiempo. El procedimiento calcula el caudal como el producto de la intensidad de precipitación, el área de drenaje y un coeficiente que refleja los efectos combinados del almacenamiento superficial, infiltración y evaporación. El caudal máximo instantáneo para una cuenca impermeable que escurre sobre un área bajo una intensidad de precipitación es:

$$
Q = \frac{iA}{360} \tag{1-2}
$$

Donde:

Q= caudal de descarga, en m $^{3}\!$ /s i= intensidad de lluvia, en mm/hr A= área a drenar, en ha

De este total, una parte será perdida por el resultado de factores como: la precipitación, la radiación solar, la topografía y la geología local, la evaporación y la intercepción. Dicha parte no es constante y tiende a disminuir durante un evento de precipitación. Para las condiciones dadas de humedad antecedente, características del suelo, pendiente del terreno y nivel de desarrollo, la fracción de la precipitación incidente que aparece como escorrentía es definida como *C*. Si *C* es conocida, entonces la descarga será de:

$$
Q = \frac{CiA}{360} \tag{1-3}
$$

Donde:

C= coeficiente de escorrentía, adimensional

*C* para un área no es invariable, pero tiende a incrementarse cuando la precipitación continúa. Investigaciones llevadas a cabo a principios del siglo XX condujeron al desarrollo de las siguientes ecuaciones, utilizadas para superficies impermeables:

$$
C = 0.175t^{1/3} \quad \text{6} \quad C = \frac{t}{8+t} \tag{1-4}
$$

Y para superficies impermeables mejoradas:

$$
C = \frac{0.3t}{20 + t} \tag{1-5}
$$

Donde:

t= duración de la lluvia, en min

Un coeficiente efectivo de escorrentía para un área de drenaje compuesta, puede ser obtenido por estimación del porcentaje del total que está cubierto por techos, pavimentos, y prados, entre otros, multiplicando cada fracción por el coeficiente adecuado y luego sumando los productos. Esto matemáticamente expresado es:

$$
C_{ponderado} = \sum \frac{C_i A_i}{A_{total}} \qquad (1-6)
$$

A continuación se presenta una tabla en la que se encuentran valores de coeficientes de escorrentía para diferentes tipos de superficies:

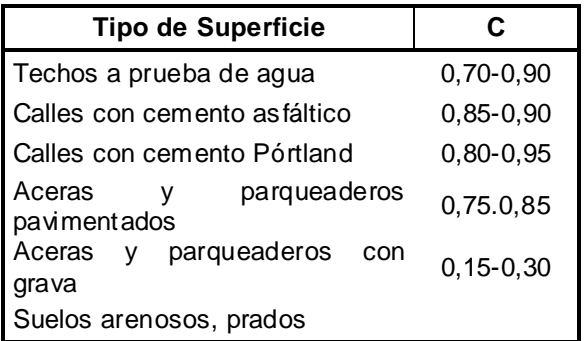

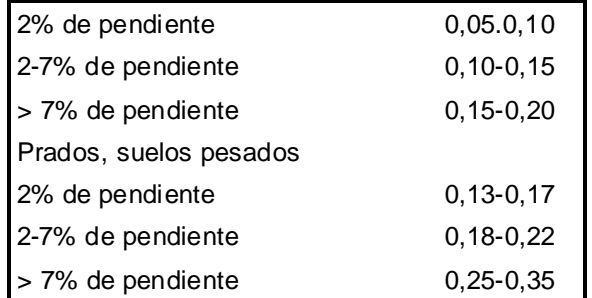

Tabla 1.Coeficientes de escorrentía para varias superficies. Tomada de *Ingeniería ambiental. Abastecimiento de agua y alcantarillado, Sexta edición. 1999.*

Algunos ingenieros han usado los valores presentados en la siguiente tabla:

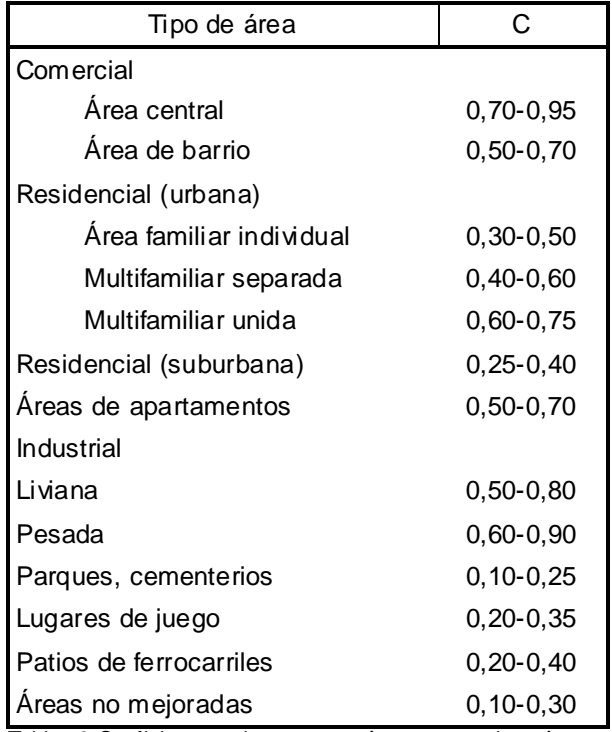

Tabla 2.Coeficientes de escorrentía para varias áreas. Tomada de *Ingeniería ambiental. Abastecimiento de agua y alcantarillado, Sexta edición. 1999.*

#### **Técnica SCS**

La técnica SCS fue originalmente desarrollada por el Soil Conservation Service, SCS, (Servicio de Conservación de Suelos) del Departamento de Agricultura de los Estados Unidos para uso en áreas rurales. El procedimiento ha sido modificado para permitir su aplicación en áreas

urbanas y, además, ha sido adaptado para una técnica de simulación computarizada que permite generación real y tránsito de los hidrogramas.<br>La técnica SCS depende de

depende de la determinación de un número de curva, NC, el cual depende principalmente del tipo de suelo, aunque puede modificarse para tener en cuenta el grado de desarrollo y las condiciones de humedad antecedente. El número de curva es un coeficiente de escorrentía que incluye los efectos de infiltración y almacenamiento por retención. No obstante, no solo es este hecho, ya que su valor es influenciado también por la duración del exceso de precipitación.

Esta técnica es útil para calcular escorrentías sobre áreas tributarias rurales que por lo general son más grandes las áreas tributarias en zonas urbanas, por este motivo no es de nuestro interés analizarla en este trabajo. Si se requiriera más información sobre este método se recomienda el libro *Ingeniería Ambiental. Abastecimiento de agua y alcantarillado, Sexta edición. 1999.*

#### **Técnica de los hidrogramas**

Si un área pequeña e impermeable se somete a una lluvia con intensidad constante, el hidrograma resultante de escorrentía se asemejará en mucho a la figura 1.1.

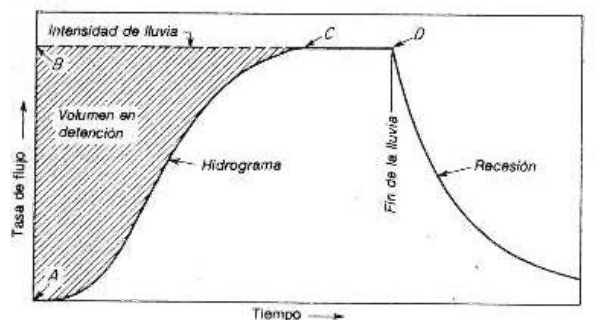

Figura 1.1. Hidrograma elemental

Puesto que no puede generarse flujo sin una profundidad finita de agua sobre la superficie, una parte de la lluvia se quedará en almacenamiento temporal. En un instante cualquiera, la cantidad de agua en tal almacenamiento será igual a la diferencia entre el aporte total del área (lluvia) y la descarga total del área. Cuando se alcanza el equilibrio, la tasa de salida iguala a la tasa de entrada (punto C) y el volumen detenido es ABC. El agua está en movimiento constante, y un elemento dado puede pasar a través del sistema en un tiempo relativamente corto, pero la diferencia volumétrica entre aporte y descarga permanece constante.

Cuando la lluvia cesa (Punto D) no existe aporte que mantenga el volumen detenido, y la tasa de salida y el volumen detenido decrecen. La descarga sigue una recesión con un flujo que disminuye a una tasa decreciente.

El concepto del hidrograma unitario consiste en que el hidrograma de salida de una hoya pequeña es la suma de los hidrogramas elementales de todas las subáreas de la hoya, modificados por el efecto del tiempo de viaje a través de la hoya y el almacenamiento en los cauces de las corrientes. Puesto que las características físicas de la hoya (forma, tamaño, pendiente, entre otras) son constantes, podría esperarse una similitud considerable en la forma de los hidrogramas resultantes de tormentas con características similares. Esta es la esencia del hidrograma unitario tal como lo propuso Sherman. Por definición el hidrograma unitario es *"Un hidrograma de un centímetro de escorrentía directa de una tormenta con una duración especificada".*

El hidrograma unitario se puede considerar como un impulso unitario en un sistema lineal. Por lo tanto, es aplicable el principio de superposición; 2.0 cm de escorrentía producirán un hidrograma con todas las ordenadas dos veces más grandes que aquellas del hidrograma unitario, o sea, la suma de los hidrogramas unitarios.

Sería erróneo inferir que in hidrograma típico bastaría para una hoya. Aun cuando las variables físicas de la hoya permanezcan relativamente constantes, las características variables de las tormentas producen cambios en la forma de los hidrogramas resultantes. Las características de una tormenta son la duración de la lluvia, el patrón intensidad-tiempo, la distribución espacial de la lluvia y la cantidad de escorrentía.

Esta técnica representa una de las más precisas para el análisis de tormentas, sin embargo no es del interés de este trabajo detallar esta técnica, si se desea mayor información al respecto se puede consultar el libro *Hidrología para ingenieros, Linsley-Kohler-Paulus.*

#### **Simulación en computadoras**

Estos modelos requieren una definición completa de los factores hidráulicos e hidrológicos, que afectan la descarga, y son capaces, de producir una gran cantidad de información concerniente, a la respuesta de un sistema de drenaje para cualquier patrón de precipitación seleccionado.

Los diferentes modelos varían ampliamente en el nivel de detalle requerido y producido y en la sofisticación con que son modelados los factores hidráulicos e hidrológicos. La técnica más rápidamente disponible y útil para el tránsito exacto en los sistemas de drenaje urbano involucra la solución de las ecuaciones unidimensionales de movimiento de fluido denominadas ecuaciones de Saint Venant. Estas consisten en la ecuación de continuidad:

$$
A\frac{\partial V}{\partial x} + V\frac{\partial A}{\partial x} + B\frac{\partial y}{\partial t} = 0
$$

y la ecuación de cantidad de movimiento:

$$
S_f = S_0 - \frac{\partial y}{\partial x} - \frac{V}{g} \frac{\partial V}{\partial x} - \frac{1}{g} \frac{\partial V}{\partial t}
$$

Donde:

A= área transversal de la sección

V= velocidad

- B= ancho de la superficie del agua
- $S_f$ = pendiente de fricción de la ecuación de Manning o Chezy
- $S<sub>o</sub>=$  pendiente del canal
- y= profundidad del agua
- x= distancia a lo largo del canal

Se han desarrollado muchas aplicaciones que logran modelar el comportamiento del fluido antes de entrar en los conductos del alcantarillado, sin embargo estos mecanismos resultan muy rígidos a la hora de procesar los datos.

#### **Tiempo de concentración**

Algunos lugares tienen una captación que está hidráulicamente más cerca para descargar a un punto que otras. En otras palabras, en un lugar puede empezar a llover ahora, pero se podría tardar algunos minutos u horas antes de que el agua llegue al punto de descarga. El método racional está basado en una contribución de flujo de un área de captación completa. El tiempo que se toma el agua para ir del punto más remoto del área hasta alcanzar el punto de descarga es el que domina el tiempo a ser usado en el Método Racional. Izzard desarrolló una ecuación para el tiempo de concentración:

$$
t_c = 526,76kL^{1/3}i_e^{-2/3}
$$
 (1-7)

Donde k está dado por

$$
k = \frac{2,76 \times 10^{-5} i_e + c}{s^{1/3}}
$$
 (1-8)

Donde:

L= distancia de flujo, en m s= pendiente, adimensional c= coeficiente de retardo, ver tabla 3  $i<sub>e</sub>$  = exceso de precipitación, en mm/hr

La verificación experimental de esta fórmula se limita a  $i_e$  x L < 3800

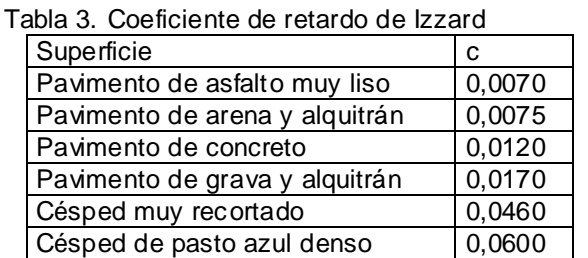

Tabla 3.Coeficientes de retardo de Izzard. Tomada de *Ingeniería ambiental. Abastecimiento de agua y alcantarillado, Sexta edición. 1999.*

Sin embargo los datos de intensidad de lluvia utilizados en este modelo de cálculo, dependen del tiempo de concentración, esto genera una definición cíclica que imposibilita el uso de la fórmula de Izzard. Dado este problema es necesario introducir un cálculo del tiempo de concentración donde no sea necesaria la intensidad de lluvia, la fórmula de Kerby nos da una expresión para calcular el tiempo de concentración buscado:

$$
t_c = 4.3 \sqrt{\frac{L \cdot c}{s \cdot g}}
$$
 (1-9)

Donde:

L= longitud por recorrer el fluido, en m c= coeficiente de retardo, adimensional s= pendiente del terreno, adimensional  $g=$  aceleración gravitacional, 9.8m/s<sup>2</sup>

La suposición de un valor normal, tal vez de 5 a 10 minutos, o mediante el uso de algún nomograma, son métodos más simples de estimar el tiempo de concentración. El Instituto Costarricense de Acueductos y Alcantarillados recomienda que este tiempo no sea menor de 10 minutos.

La tasa máxima de escorrentía de una intensidad de precipitación dada ocurrirá cuando la precipitación haya continuado por un periodo suficiente para permitir al flujo alcanzar la salida desde el punto más remoto en el área de drenaje.

El tiempo de concentración para cada alcantarilla se determina de manera similar, al comparar el tiempo de concentración para el área inmediatamente tributaria a la entrada de la alcantarilla y al tiempo de concentración sumado al tiempo de flujo para las áreas tributarias agua ar liempo de llajo para las dicas modialidas aguas<br>arriba. Cuando hay más de un área aguas arriba, el tiempo de concentración es el más largo de aquellos posibles.

Al determinarse la intensidad de la precipitación para ser usada en el método racional, debe reconocerse que cuanto menor sea la duración del evento de precipitación, mayor será la intensidad promedio esperada. La duración crítica en la precipitación será aquella que produzca la máxima escorrentía y esta será la suficiente para producir flujo desde la totalidad del área de drenaje. Periodos más breves suministrarán caudales menores, ya que la totalidad del área no se ve involucrada, y periodos más largos producirán intensidades promedio más bajas. Para determinar la intensidad adecuada se usa el tiempo de concentración, junto con gráficos llamados: "Curvas de intensidad-duración-retorno", estas son características de la zona en la cual se realiza o realizará el proyecto.

#### **Tiempo del sistema**

Similar al tiempo de concentración, un tiempo en el sistema es la suma de los tiempos que se toma todas las áreas que aportan flujo en llegar al punto de descarga, más el tiempo que dura el flujo viajando de un pozo a otro. Cuando se combinan las cargas racionales, el tiempo que controla el sistema es el mayor de todos los

subsistemas. El tiempo en el sistema es el que se utiliza para determinar el pico de intensidad y por ende el pico del caudal.

#### **Intensidad de lluvia**

La intensidad de lluvia es la medida que determina lo fuerte que está lloviendo. La más fuerte de las lluvias, tiene la más fuerte de las intensidades. La intensidad se define como el volumen de lluvia que cae en un periodo dado de tiempo dividido entre el periodo de tiempo en el que cayó. Es lógico que podemos tener un expectativa de cuánto podría llover, pero se debe tener en cuenta que para cualquier lluvia, mientras más corto sea el periodo de concentración mayor será la magnitud de la intensidad de lluvia, esto pues la intensidad de lluvia es una relación de cuanto llueve en un determinado periodo de tiempo y suponiendo que en una zona llueve una cantidad fija de agua, conforme mayor sea el tiempo en el que cae menor será la intensidad de lluvia.

#### **Periodo de retorno**

El periodo de retorno y la frecuencia son descripciones estadísticas de la severidad de un evento de lluvia. El periodo de retorno es el lapso de tiempo que se da entre dos aguaceros que presentan una misma magnitud específica.

La frecuencia o probabilidad de excedencia es el inverso del periodo de retorno. Como se podría esperar, la lluvia con el más alto de los periodos de retorno, es la menos frecuente y presenta la más alta de las intensidades de lluvia.

#### **Relación intensidad-duraciónretorno**

La intensidad de una tormenta está directamente relacionada con la duración y el periodo de retorno de la tormenta. A menudo esta información está presentada en forma de curvas de Intensidad-Duración-Retorno (IDR), como en el siguiente gráfico.

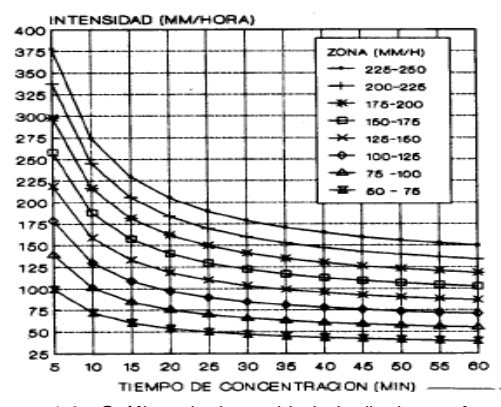

Figura 1.2. Gráfico de intensidad de lluvia en función del tiempo de concentración. Tomado del estudio Intensidades críticas de lluvia para el diseño de obras de conservación de suelos en Costa Rica. Vahrson 1988

#### **Tablas de lluvia**

Crear una tabla donde se tengan los datos de lluvia de una zona es la forma más fácil de obtener el valor de la intensidad de lluvia, sin embargo, puede darse el caso de que los valores de retorno y duración no se encuentren en la tabla, en este caso se puede hacer una interpolación o una extrapolación.

#### **Ecuaciones y curvas IDR**

Las curvas IDR generalmente pueden ser ajustadas a ecuaciones con un buen grado de exactitud. Si no se cuenta con las ecuaciones apropiadas una tabla podría ser lo más conveniente. A continuación se presentan 3 de las formas más comunes de ecuaciones:

$$
i = \frac{a}{(b+D)^n}
$$
\n
$$
(1-10)
$$

$$
i = \frac{a \cdot R_p^m}{(b+D)^n}
$$
 (1-11)

$$
i = a + b \cdot (\ln D) + c \cdot (\ln D)^2 + d \cdot (\ln D)^3
$$

#### Donde:

 $i =$  intensidad de lluvia, en mm/hr D = tiempo de concentración, en minutos a, b, c, d, m, n = coeficientes que dependen del lugar de aplicación

#### Estudio para principales cabeceras de provincia de Costa Rica:

En el estudio de Vahrson y Alfaro(1991) se determina el comportamiento de la intensidad de lluvia para los principales centros urbanos de Costa Rica. Las ciudades con sus respectivas fórmulas para el cálculo de la intensidad son las siguientes:

#### Alajuela

 $(1-12)$  $i = 209,844 - 38,7305\ln(T_c) + (42,614 - 24,6041\ln(\ln(T_c)))\ln(t_r)$ 

#### Cartago

$$
i = 156,892 - 28,4612\ln(T_c) + (42,2027 - 8,0731\ln(T_c))\ln(t_r)
$$
  
(1-13)

#### Liberia

 $(1-14)$  $i = 200,556 - 35,9234\ln(T_a) + (44,1334 - 7,49972\ln(T_a))\ln(t_a)$ 

#### Limón

 $(1-15)$  $i = 155,0252 - 25,8865\ln(T_c) + (21,7857 - 3,13747\ln(T_c))\ln(t_r)$ 

#### Puntarenas

 $i = 175,645 - 29,5811\ln(T_c) + (43,0524 - 5,321261\ln(T_c))\ln(t_r)$ 

$$
(1-16)
$$

San José

 $i = 166,097 - 29,6018 \ln(T_c) + (20,3018 - 2,79158 \ln(T_c)) \ln(t_r)$ 

 $(1-17)$ 

Donde:  $i =$  intensidad de lluvia, en mm/hr

Tc = tiempo de concentración, en minutos

tr = tiempo de retorno del evento, en años

#### Estudio por regiones geográficas de Costa Rica:

También existen estudios en los que se describe el comportamiento de la intensidad de

lluvia por regiones geográficas, no solo para las principales cabeceras de provincia. Por ejemplo el estudio de Vahrson (1988), utilizado por el Ministerio de obras públicas y trasportes de Costa Rica, para el diseño obras fluviales. Para los fines de este proyecto se desarrollaron fórmulas que describen el comportamiento de las curvas IDR para esas regiones, a continuación se presenta el trabajo realizado:

Región Huetar Norte y Atlántica:

Comprende las Llanuras de el Norte desde el río Mena hasta el río Reventazón.

$$
i = e^{(6,02930577-0,49685403\ln(T_c)+0,05680357\ln(T_c)\ln(t_r))}
$$

$$
+ 0.0171T_c^2 - 0.9981T_c + 13.528
$$
 (1-18)

Región Pacífico Norte:

Comprende la provincia de Guanacaste y la parte norte de la provincia de Puntarenas, desde la desembocadura del río Grande de Tárcoles hasta Bahía de Salinas, incluye los cantones de Orotina y San Mateo.

Región Pacífico Central:

Comprende lugares de las provincias de

$$
i = e^{(6,33822217 - 0,57853719\ln(T_c) + 0,07176126\ln(T_c)\ln(t_r))}
$$
  
(1-19)

San José y Puntarenas, se extiende desde el río Grande de Tárcoles hasta la desembocadura del río Barú.

Región Pacífico Sur:

Comprende el sur de la Provincia de

 $\mathbf{i} = e^{(6,03718225 - 0,49941965 \ln(T_c) + 0,06470704 \ln(T_c) \ln(r_r)}$ (*1-20*)

 $\dot{\mathbf{i}} = e^{(6,01917307 - 0,45270555\ln(T_c) + 0,03822934\ln(T_c)\ln(r_r)}$   $\mathbf{+ 0.0087}t^{-2} = 0.8819t + 10117$  (**1-21**)

$$
+0.0087t_r^2 - 0.8819t_r + 10.117 \quad (1-2)
$$

Puntarenas y parte del cantón de Pérez Zeledón en la provincia de San José, desde la desembocadura del río Barú hasta Punta Burica.

#### Donde:

 $i =$  intensidad de lluvia, en mm/hr

Tc = tiempo de concentración, en minutos

tr = tiempo de retorno del evento, en años

Es necesario aclarar que el autor de este trabajo no comparte la generalización del comportamiento de las intensidades hecha anteriormente, sin embargo si cree que representa otro medio para obtener y comparar información para un diseño de alcantarillado pluvial.

## **Hidráulica de la tubería**

A diferencia de las tuberías a presión las tuberías en alcantarillados pluviales funcionan a presión atmosférica, aunque en algunos países se diseñan para que funcionen parcialmente a presión.

En este tema se hará mucho uso de la relación Y/D, que es la división del tirante o profundidad del fluido dentro del tubo dividido entre el diámetro de la tubería. Este concepto representa el cimiento del modelo de diseño presentado en este proyecto.

## **Flujo uniforme**

Para que el flujo en una tubería sea de tipo las siguientes características:

- La profundidad hidráulica, el área mojada, la velocidad y el caudal son constantes en cada sección de tubería.
- La línea de energía, la superficie del agua y el fondo del canal son paralelos.

Aunque el flujo uniforme permanente no es lo más común, el método de diseño de este plantea los principios básicos, necesarios a la hora de diseñar un sistema de alcantarillado pluvial urbano.

#### **Establecimiento del flujo uniforme**

El agua en una tubería encuentra resistencia a medida que fluye aguas abajo. Esta resistencia por lo general es contrarrestada por los componentes de fuerzas gravitacionales que actúan en la dirección del movimiento. Un flujo

uniforme se desarrollará si la resistencia se balancea con las fuerzas gravitacionales. La magnitud de la resistencia, cuando otros factores físicos del canal se mantienen constantes, depende de la velocidad de flujo. Cuando la resistencia es sobrepasada por la gravedad, se genera una aceleración del flujo aguas arriba. La velocidad y la resistencia se incrementarán de manera gradual hasta que se alcance el balance entre resistencia y gravedad. A partir de ese momento, el flujo se vuelve uniforme. El tramo aguas arriba que se requiere para el establecimiento del flujo uniforme se conoce como zona transitoria. En esta zona el flujo es aceleradamente variado. Si el canal es más corto que la longitud transitoria requerida para las condiciones dadas, no se puede obtener flujo uniforme. Hacia el extremo de aguas abajo del canal, la resistencia puede ser excedida de nuevo por las fuerzas gravitacionales y el flujo puede volverse variado de nuevo.

La longitud de transición depende del caudal y las condiciones físicas del canal, como la condición de entrada, la forma, la pendiente y la rugosidad. Desde el punto de vista hidrodinámico, la longitud de transición no debería ser menor que la longitud requerida para el desarrollo completo de la capa límite bajo las condiciones dadas.

Figura 1. Establecimiento de flujo uniforme en un canal largo. Tomada del Ven Te Chow , Hidráulica de canales abiertos.

#### **Velocidad en flujo uniforme**

Para los cálculos hidráulicos la velocidad media de un flujo uniforme turbulento en canales abiertos por lo general se expresa aproximadamente por la llamada ecuación de flujo uniforme. La mayor parte de las ecuaciones prácticas de flujo uniforme pueden expresarse de la siguiente manera:

$$
V = CR^x S^y \tag{2-1}
$$

Donde:

- V= velocidad media, en m/s
- R= radio hidráulico, en metros
- S= pendiente de energía, en flujo uniforme esta es igual a la pendiente física del tramo

 $x \& y =$  exponentes

C= factor de resistencia al flujo, el cual varía con la velocidad media, el radio hidráulico, la rugosidad del tubo, la viscosidad y muchos otros factores.

Una ecuación de flujo debidamente planteada debe considerar las siguientes variables: el área mojada, velocidad media y máxima en la superficie, perímetro mojado, radio hidráulico, máxima profundidad del área mojada, la pendiente de la superficie de agua, un coeficiente que represente la rugosidad del tubo, la carga de sedimentos en suspensión, la carga de lecho, la viscosidad dinámica del agua y la temperatura del agua.

Se han desarrollado y publicado una gran cantidad de ecuaciones prácticas de flujo uniforme, pero ninguna de estas ecuaciones cumple todas las cualidades de una buena ecuación. Las ecuaciones mejor conocidas y de mayor uso son las de Chézy y de Manning.

La ecuación de Chézy. Desarrollada en 1769 por el ingeniero francés Antoine Chézy, es probablemente la primera ecuación de flujo uniforme. La ecuación se expresa de la siguiente manera:

$$
V = C\sqrt{RS} \tag{2-2}
$$

Donde:

V= velocidad, en m/s

C= coeficiente de rugosidad de Chézy, en  $m^{1/2}/s$ R= radio hidráulico, en m

S= pendiente de fricción, adimensional.

La ecuación de Chézy puede deducirse matemáticamente a partir de dos suposiciones. La primera establece que la fuerza que resiste el flujo por unidad de área del lecho de la corriente es proporcional al cuadrado de la velocidad; es decir, esta fuerza es igual a KV<sup>2</sup>, donde K es una constante de proporcionalidad. La superficie de contacto del flujo con el lecho de la corriente es igual al producto del perímetro mojado y la longitud del tramo del canal o PL. Luego la fuerza total que resiste al flujo es igual a  $KV^2$  PL.

La segunda suposición es el principio básico del flujo uniforme. Ésta establece que en el flujo uniforme la componente efectiva de la fuerza gravitacional que causa el flujo debe ser igual a la fuerza de resistencia. La componente efectiva de la fuerza gravitacional es paralela al fondo del canal. Entonces, wALS=  $KV^2$  PL. Si A/P  $= R y (w/K)^{1/2} =$  se reemplazan por un factor C; la ecuación anterior se reduce a la ecuación de Chézy o .

$$
V = \sqrt{(w/K)(A/P)S} = C\sqrt{RS} \quad (2-3)
$$

La ecuación de Manning. Desarrollada en 1889 por el ingeniero irlandés Robert Manning, fue modificada posteriormente hasta alcanzar su forma actual:

$$
V = \frac{1}{n} R^{2/3} S^{1/2} \tag{2-4}
$$

Donde:

- V= velocidad media, en m/s
- R= radio hidráulico, en m
- S= pendiente de la línea de energía
- n= coeficiente de rugosidad, conocido como n de Manning

Esta ecuación fue desarrollada a partir de siete ecuaciones diferentes, está basada en los datos experimentales de Bazin y además verificada mediante 170 observaciones. Debido a la simplicidad de su forma y a los resultados satisfactorios que arroja en aplicaciones prácticas, la ecuación de Manning se ha convertido en una de las más utilizadas para cálculos de flujos de canales abiertos.

Al aplicar la ecuación de Manning la mayor dificultad está en la determinación del

coeficiente de rugosidad n, ya que no existe un método exacto para la selección del valor n. Con el nivel de conocimiento actual, seleccionar un valor de n significa estimar la resistencia al flujo en un canal determinado, lo cual realmente es un asunto de intangibles.

Los factores que afectan el coeficiente de rugosidad de Manning son muchos y a continuación se citan:

-Rugosidad superficial

-Vegetación

-Irregularidad del canal

-Alineamiento del canal

-Sedimentación y socavación

-Obstrucción

-Tamaño y forma del canal

-Nivel y caudal

-Cambio estacional

-Material en suspensión y carga de lecho

Debido a que elegir un coeficiente considerando todos estos factores es muy difícil, como se mencionó anteriormente, se han desarrollado tablas de coeficientes de rugosidad de Manning.

En la actualidad los materiales más usados en la construcción de alcantarillados en Costa Rica son el concreto y el plástico. Para estos materiales se han determinado los siguientes coeficientes de rugosidad de Manning:

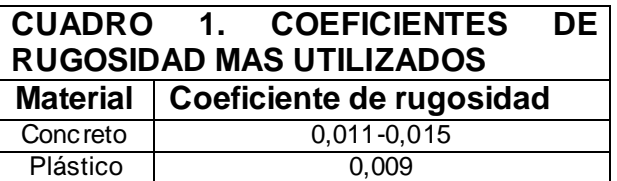

Sin embargo se ha demostrado (Sociedad de Ingenieros Civiles de los Estados Unidos, en el Manual Nº 60) que: "Generalmente el *«n» de Manning para un alcantarillado dado, después de cierto tiempo de servicio se aproxima a una constante que no es función del material del tubo pero que representa la acumulación de detritos y crecimiento de suciedades en las paredes del tubo. Este «n» será, del orden de 0.013."*

#### **Cálculo del flujo uniforme**

Debido a que la ecuación de Manning se utiliza con bastante amplitud, la mayor parte de los análisis y cálculos siguientes se basarán en la siguiente ecuación:

$$
K = \frac{1}{n}AR^{2/3} \tag{2-5}
$$

Donde:

K= conductividad de la sección A= área de la sección mojada R= radio hidráulico de la sección mojada

La expresión *AR2/3* se conoce como factor de sección para el cálculo de flujo uniforme, y es un factor importante en el cálculo de flujo uniforme. A partir de la ecuación (2-5), este factor puede expresarse como:

$$
AR^{2/3} = nK \tag{2-6}
$$

y considerando que  $K=Q/S^{1/2}$ , se obtiene:

$$
AR^{2/3} = \frac{nQ}{\sqrt{S}}\tag{2-7}
$$

En primer lugar, la ecuación (2-7) se aplica a una sección de canal cuando el flujo es uniforme. La parte derecha de la ecuación contiene los valores de n, Q, y S; pero su pare izquierda depende solo de la geometría de la sección mojada. Por lo tanto, la ecuación plantea que para una determinada condición de n, Q, y S, solo existe una profundidad posible en la cual el flujo se mantiene uniforme, siempre y cuando el valor de *AR2/3* aumente con incrementos en la profundidad, lo cual es cierto en la mayor parte de los casos (debemos recordar que el comportamiento de los fluidos es caótico y por lo tanto en algunas ocasiones no se presenta como se predice). Esta profundidad es la *profundidad normal*. Cuando en una sección se conoce n y S, se puede notar que solo puede existir un caudal para mantener un flujo uniforme a través de la sección, siempre y cuando AR<sup>2/3</sup> aumente siempre con un incremento en la profundidad. Este caudal es el *caudal normal*.

Debido a que en el proceso de diseño de alcantarillados el caudal es un dato conocido, la acción a tomar es suponerlo normal y considerar qué cambios en el caudal, generarán cambios en el factor de sección.

# $= 25196482.16 \alpha^5 - 40242404.29 \alpha^4 + 25706874.32 \alpha^3 - 8210005.85 \alpha^2 + 1310886.60 \alpha - 83714.30 \rightarrow Y/D < 0.80$  $MQ$

#### **Cálculo de la profundidad y la velocidad normal**

A partir de la ecuación de flujo uniforme pueden calcularse la profundidad normal y la velocidad normal. La solución de la ecuación de Manning puede lograrse por medio de tres métodos:

1-Método algebraico: para secciones de canal geométricamente simples la condición de flujo uniforme puede determinarse mediante una solución algebraica. El método algebraico es de simple aplicación en canales rectangulares, trapezoidales y triangulares, sin embargo en canales de sección circulas la solución algebraica es difícil.

2-Método gráfico: para canales con secciones transversales complicadas y con condiciones de flujo variables, se encuentra conveniente una solución gráfica al problema. Mediante este procedimiento, primero se construye una curva de y en función del factor de sección  $AR^{2/3}$  y se calcula el valor de nQ/S<sup>1/2</sup>. Debido a que el caudal, la rugosidad y la pendiente del canal son conocidos, se puede calcular el factor de sección y así se entra en el gráfico y se obtiene el valor del tirante.

3-Método de las tablas de diseño: consisten en una serie de tablas que contienen relaciones como Y/D, A/D<sup>2</sup>, R/D, AR<sup>2/3</sup>/D<sup>8/3</sup> que son de mucha utilidad a la hora de resolver la ecuación de Manning.

Donde: Y=tirante o profundidad del flujo D=diámetro del tubo A=área de la sección mojada R=radio hidráulico

4-Método de ecuaciones de diseño: es una modificación de los métodos anteriores, consistió en establecer la ecuación que determina el comportamiento de las tablas y los gráficos de diseño. Por medio de regresiones polinomiales de diferentes grados se determinaron las ecuaciones necesarias para solucionar la ecuación de Manning. En un principio se diseñaron ecuaciones que funcionaban en un rango de 0,10<Y/D<0,80, no obstante debido a algunos requerimientos de diseño se desarrollaron las ecuaciones que describen el comportamiento de las curvas en los extremos.

Estas ecuaciones han sido desarrolladas por el autor de este proyecto y comprobadas en varios proyectos nacionales.

Las siguientes ecuaciones son utilizadas en el programa para resolver las diferentes operaciones que se realizan en el proceso de diseño.

 $< 0.10$ 

g

 $\uparrow$ 

 $(6H + 08) \alpha^{6} + (9H + 07) \alpha^{5} - (5H + 06) \alpha^{4} + 152155 \alpha^{3} - 23572 \alpha^{2} + 23.404 \alpha + 0.0162$ 

 $-72.113$ 

 $\leq$  Y/D  $\leq$  0.80

 $\frac{10}{2}$ 

 $\uparrow$ 

 $\alpha^2$  + + 6.29%  $\alpha$  + 0.0657

 $\alpha^3 - 64.366$ 

 $\alpha^5$ -23835  $\alpha^4$ +524.48

 $\alpha^{6} + 5549.1$ 

**SHARK** 

 $R<sub>2</sub>$ 

8/3 2/3 *D Donde*  $\alpha = \frac{AR}{R^8}$ 

 $(2-8)$   $(2-9)$ 

 $\frac{1}{2}$ 

 $\left(\frac{1}{X}\right)^4$  (1444)<br> $\left(\frac{1}{X}\right)^4$  (1444)

 $-0.0024\left(\frac{1}{2}\right)+918-06$ 

 $+0.0007$ 

 $-0.0213$ 

 $+0.8164$ 

 $-0.161$ 

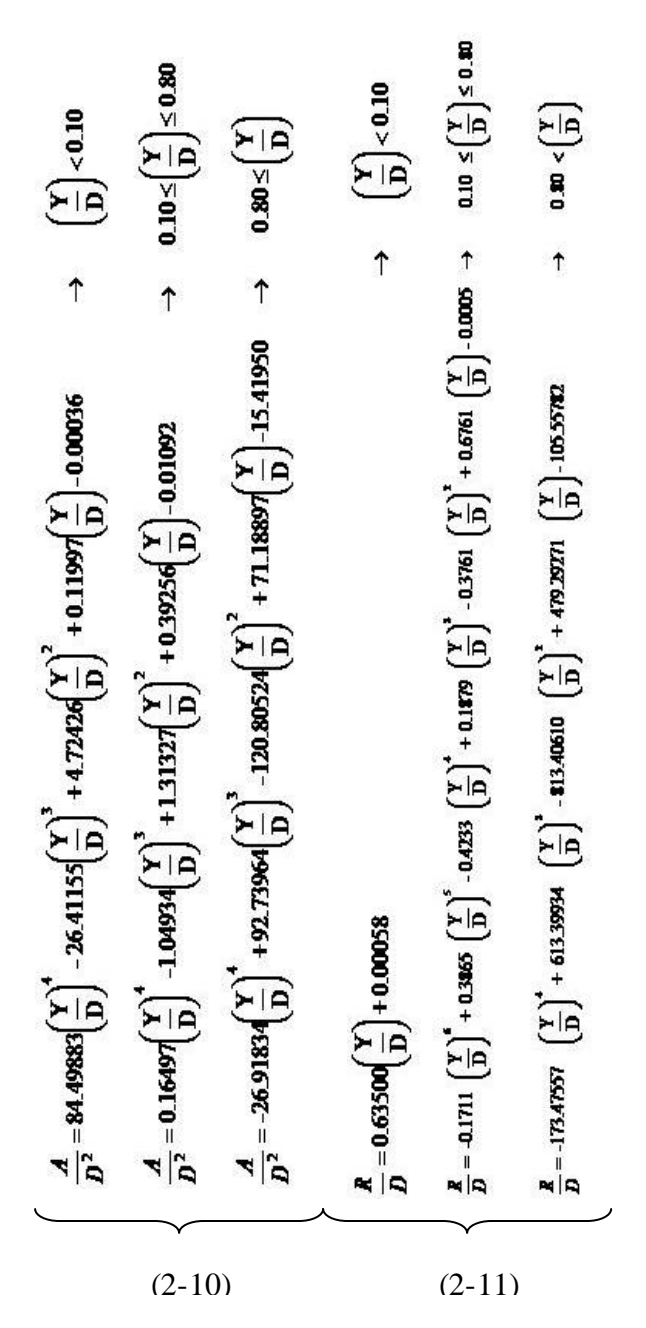

Las ecuaciones anteriores representan la columna vertebral de este proyecto y su implementación dentro de la aplicación de MS Excel es relativamente sencilla.

La obtención de estas ecuaciones se explicará más adelante, por el momento solo se puede mencionar que el grado de precisión de estas es muy alto, en promedio todas tienen un coeficiente de correlación igual a 0.9999.

#### **Pendiente normal y crítica**

Cuando se conocen el caudal, y la rugosidad, la ecuación de Manning puede utilizarse para determinar la pendiente en una tubería en la cual el flujo es uniforme a determinada profundidad normal de flujo  $y_n$ . La pendiente determinada de esta manera algunas veces se llama pendiente normal  $S_n$ .

Al variar la pendiente del canal hasta cierto valor, es posible cambiar la profundidad normal y hacer que el flujo uniforme ocurra en un estado crítico para el caudal y la rugosidad determinados. La pendiente que se obtiene de esta forma se llama: pendiente crítica  $S_{cr}$ , y la profundidad correspondiente es igual a la profundidad crítica. La pendiente crítica mínima para un canal de forma y rugosidad conocidas se denomina pendiente límite  $S<sub>L</sub>$ .

Estas pendientes son de importancia para poder calcular la transición entre el flujo crítico y el flujo normal.

#### **Número de Reynolds**

En el flujo en tubería por gravedad, la dimensión característica es el radio hidráulico, R. El número de Reynolds para tuberías que funcionan como canal abierto es, por consiguiente:

$$
N_r = \frac{VR}{\nu} \tag{2-12}
$$

Donde:

V=velocidad del flujo, en m/s R=radio hidráulico, en m  $v$ =viscosidad cinemática, en m<sup>2</sup>/s

#### **Número de Froude**

Este número es importante porque relaciona las fuerzas inerciales y las fuerzas de gravedad. El número de Froude se define como:

$$
N_F = \frac{v}{\sqrt{gy_h}}
$$
 (2-13)

Donde:

$$
y_h = \frac{A}{T} \tag{2-14}
$$

y para conductos circulares,

$$
T = 2\sqrt{Y(D - Y)} \tag{2-15}
$$

Donde:

v=velocidad del flujo, en m/s g= aceleración gravitacional Y=profundidad del flujo, en m D=diámetro de la tubería, en m A=área transversal del flujo, en m<sup>2</sup>

Cuando el número de Froude es igual a 1,0, el flujo se llama crítico. Cuando  $N_f$  < 1,0, el flujo es subcrítico, y cuando  $N_f$  > 1,0, se llama supercrítico.

#### **Flujo no uniforme**

Esta sección del capítulo no pretende explicar la teoría del flujo gradualmente variado sino explicar el método de cálculo utilizado en el programa.

Según la investigación hecha para este trabajo el método de cálculo más fácil de usar es el método del paso directo. A continuación se explica brevemente los fundamentos básicos del método.

Método del paso directo:

En general un método de paso se caracteriza por dividir la tubería en tramos cortos y llevar a cabo los cálculos paso a paso desde un extremo del tramo hasta el otro.

Este modo de cálculo fue sugerido por primera vez por el ingeniero polaco Charnomsken 1914 y luego por Huested en 1924.

La siguiente figura muestra un tramo de canal corto de longitud Δx. Al igualar las alturas totales en los extremos de las secciones 1 y 2, puede escribirse lo siguiente:

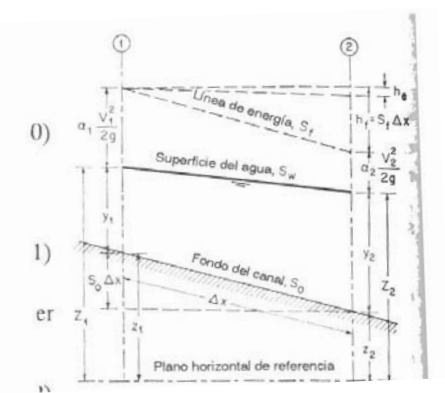

Figura 2. Principios del flujo variable. Tomada del Ven Te Chow , Hidráulica de canales abiertos.

$$
S_o \Delta x + y_1 + \alpha_1 \frac{V_1^2}{2g} = y_2 + \alpha_2 \frac{V_{21}^2}{2g} + S_f \Delta x
$$

Al resolver para Δx,

$$
\Delta x = \frac{E_2 - E_1}{S_o - S_f} = \frac{\Delta E}{S_o - S_f}
$$
 (2-16)

Donde E es la energía específica o, al suponer  $α1= α2= α$ ,

$$
E = y + \alpha \frac{V^2}{2g} \tag{2-17}
$$

En las ecuaciones anteriores, "*y*" es la profundidad de flujo, "*V*" es la velocidad media, "a" es el coeficiente de energía, S<sub>0</sub> es la pendiente de fondo y  $S_f$  es la pendiente de fricción. La pendiente de fricción se expresa de la siguiente forma:

$$
S_f = \frac{n^2 V^2}{R^{4/3}} \tag{2-18}
$$

Para poder utilizar este método es necesario calcular primero la profundidad crítica que dará origen al factor Y/D inicial en el proceso de cálculo.

#### **Profundidad crítica**

La profundidad crítica se presenta cuando el flujo es crítico. Al igual que con el flujo normal existen varios métodos que pueden ser utilizados para poder calcular la profundidad crítica del flujo, sin embargo se explicará el método utilizado en la aplicación en MSExcel.

Para una sección de tubería se emplea un procedimiento en el que se construye una curva de *y versus Z,* esta curva se aproxima mediante una regresión polinomial que permite, con base en el valor de *Z* obtener el valor de *y.* Ahora bien el valor de *Z* se obtiene de calcular:

$$
Z = \frac{Q}{\sqrt{g}} \tag{2-19}
$$

Las siguientes ecuaciones describen la curva de *Y/D* en función de *Z/D2.5 :*

 $\overline{a}$ 88<br>个  $\frac{10}{2}$  $+0.00741$  $\sqrt{2}$  $-0.11027$  $+163630$  $+0.00188$ Z

 $(2-20)$ 

Con este grupo de ecuaciones es posible obtener el valor del Y/D crítico que se presenta en la entrada al tubo en un tramo del alcantarillado. El valor obtenido de Y/D es fundamental para realizar el procedimiento de cálculo, porque marca el valor inicial de que parte el método para poder definir la línea del perfil del flujo en la entrada de la alcantarilla.

## **Uso de la aplicación DSAP**

Este capítulo es la muestra del objetivo general del trabajo. La aplicación DSAP (Diseño de Sistemas de Alcantarillado Pluvial), en su versión preliminar para MS Excel, se apoya en las ecuaciones presentadas en los anteriores capítulos. Estas ecuaciones se conjugaron para elaborar en forma amigable esta versión de la aplicación. Además, en este capítulo se explicará cómo utilizar la aplicación llamada DSAP, esta por el momento solo ha sido desarrollada para usarse en forma de hoja electrónica (preferiblemente debe de utilizarse Excel de Microsoft Office).

A continuación se presenta la secuencia lógica de los pasos a seguir a la hora de diseñar un sistema urbano de alcantarillado pluvial, si se utiliza el programa propuesto.

#### **Nomenclatura del capítulo**

- $X_i$  = Posición del centro del pozo inicial del tramo de tubería con respecto a un eje X.
- $X_0$ = Posición del centro del pozo final del tramo de tubería con respecto a un eje X.
- $Y_i$  = Posición del centro del pozo inicial del tramo de tubería con respecto a un eje Y.
- $Y<sub>0</sub>=$  Posición del centro del pozo final del tramo de tubería con respecto a un eje Y.
- $Z = E$ levación de la corona del tubo en el tramo inicial.
- $Z_0$  = Elevación de la corona del tubo en el tramo final.
- S = Pendiente.
- $Q =$ Caudal.
- $n = Factor$  de rugosidad de Manning.
- D = Diámetro del tubo en el tramo.
- A = Área transversal del flujo.
- R = Radio hidráulico del flujo.
- yh= Profundidad hidráulica.
- g = Constante gravitacional.
- υ = Viscosidad cinemática del agua.

## **Proceso de diseño**

El primer paso para utilizar el programa es abrir el archivo original y guardarlo como un nuevo archivo que llevará el nombre del proyecto y el número del perfil, en una carpeta que tenga el nombre del proyecto y en la cual se guarden todos los futuros archivos del proyecto.

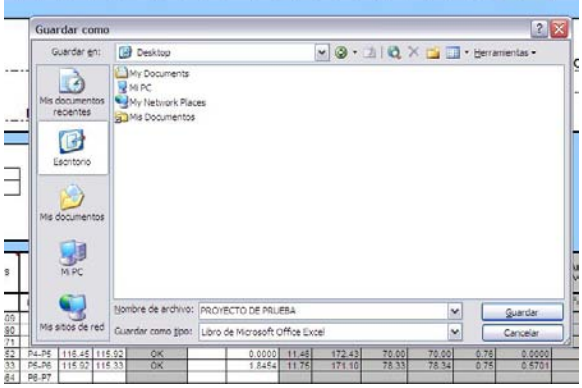

Una vez que se cuenta con el primer archivo del proyecto se procede a introducir los datos necesarios para realizar los cálculos del diseño, como se muestra en la siguiente figura los primeros datos requeridos son el tiempo de concentración de la primera zona de aporte, el tiempo de retorno del evento (aguacero de diseño), la ciudad o región en la cual se ubica el proyecto, el factor de rugosidad de Manning (n) de la tubería por utilizar en el proyecto y de último el factor Y/D con el cual se pretende que la tubería vaya a trabajar.

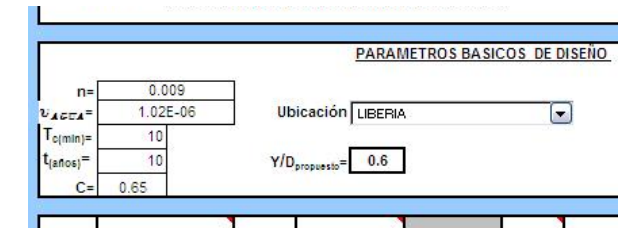

Se enfatiza que las elevaciones para este programa se refieren a la corona de los tubos, no obstante esto no impide la referencia a los fondos de los tubos.

Ya con la información básica para el diseño, se pasa al siguiente nivel. Los datos necesarios para poder completar este paso adecuadamente son: las coordenadas X & Y de los centros de los pozos, elevaciones de la corona de cada tramo de tubería (esto es cuando sale de un pozo y cuando llega a un pozo). En este punto el programa realiza la primera revisión del diseño, pues la elevación de la corona del tramo entrante a un pozo no debe ser menor que la elevación de la corona del tramo saliente a ese mismo pozo, esto siempre y cuando no tenga una bomba en ese sector o el diámetro del tubo saliente sea mayor que el diámetro de la tubería entrante, sin embargo, este argumento no se puede dar si el fondo del tubo saliente está por encima del fondo del tubo entrante. Para aclarar lo expuesto anteriormente se presentarán dos ejemplos que exponen lo comentado.

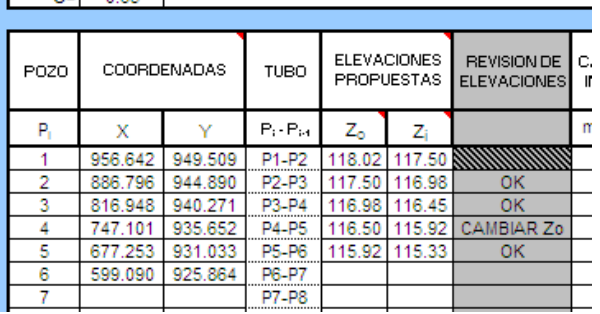

Como se ve en la imagen anterior en la columna de REVISION DE ELEVACIONES para el TUBO P4-P5 la elevación inicial  $(Z_0)$  de la corona es mayor que la elevación final  $(Z_i)$  de la corona del TUBO P3-P4 por lo tanto el programa indica que se debe cambiar la elevación inicial de la coronadel TUBO P4-P5.

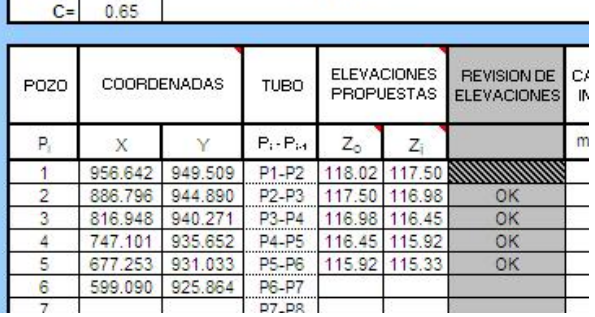

Ahora bien, como se ve, si se cambia la elevación inicial del TUBO P4-P5 a una menor que la del TUBO P3-P4 el programa indica que

la elevación no presenta inconvenientes. Esta función es muy útil cuando se importan datos de algún otro archivo y no se tiene tiempo de revisar uno a uno los datos.

Una vez que se han propuesto las posiciones de los pozos y las elevaciones de las tuberías, se pasa a introducir los datos de las áreas de aporte que llegan a cada pozo, en este punto se debe considerar las áreas de aporte de los tragantes que están conectados al pozo en cuestión. En este paso se debe considerar si en el pozo tratado en ese momento existe una intersección de perfiles de diseño, si es así, se debe elegir cuál perfil es el primario (recoge las aguas) y cual es el secundario (aporta caudal), para poder importar el dato del caudal final del secundario al primario. Para realizar esta acción se debe abrir el archivo del perfil que contiene el caudal de desfogue, copiar éste y pegarlo en el campo de caudal inicial. Además del caudal generado en el perfil secundario se debe importar el dato del tiempo de concentración (Tc) que se presenta en el último tramo de tubería del perfil secundario, sin embargo si este tiempo es menor que el tiempo de concentración presente en el pozo al cual llega el perfil secundario no se realiza ninguna acción. A continuación se ejemplifica esta situación.

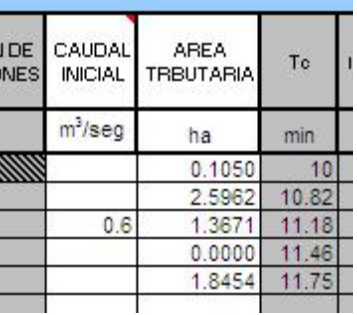

En este punto se tiene el primer paso del diseño y se podría decir que se tiene un 35% del diseño final. El programa ofrece un diámetro de diseño que cumple con las expectativas de llenado (Y/D). El paso a seguir es introducir los diámetros internos de la posible tubería por utilizar.

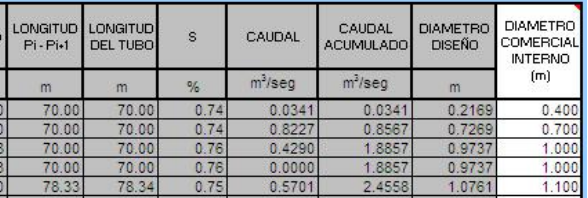

También se puede observar que se debe revisar si la LONGITUD Pi-Pi+1 es mayor de 100 m, pues según el reglamento del AyA la distancia máxima de separación entre pozos es de 100 m.

Una vez terminado el proceso de diseño inicial se presiona el botón de resultados y se pasa al proceso de diseño final. La primera acción que se realiza es introducir el valor del factor de rugosidad de Manning para cada tramo de tubería, enseguida se presiona el botón importar elevaciones y el botón de importar diámetros, a continuación se empieza la revisión de los datos. La primera revisión que se hace es la del factor de llenado (Y/D), la siguiente consiste en revisar la velocidad de operación (una vez hecha esta revisión se puede optar por cambiar el factor de rugosidad de Manning que fue digitado al principio del proceso) y la última es comprobar que el valor del número de Froude no sea un valor crítico. Sin embargo las condiciones expuestas anteriormente pueden ser variadas según el criterio del diseñador.

Si se presentan datos que no cumplen con los requerimientos planteados inicialmente, se pueden definir parámetros nuevos que serán completa responsabilidad del profesional encargado del diseño. Para cambiar estos parámetros nada más se cambian en las casillas ubicadas en la parte superior de las columnas de diseño y resultados. La siguiente imagen muestra la forma en la que se pueden cambiar los parámetros de diseño. Cabe resaltar que la aplicación original trae los parámetros básicos planteados por el Instituto Costarricense de<br>Acueductos y Alcantarillados para el y Alcantarillados para el funcionamiento de alcantarillados pluviales.

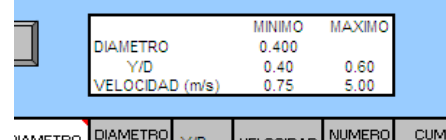

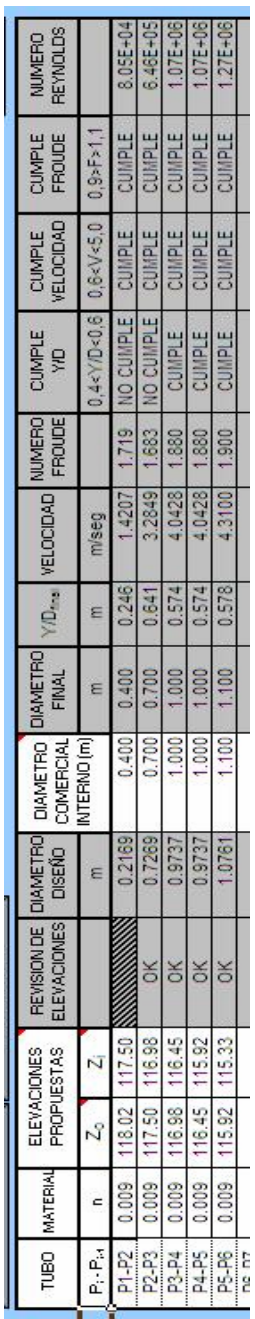

### **Cálculos de diseño**

En este capítulo se describen las operaciones matemáticas que se realizan dentro del programa. Para esto se dará el nombre del cálculo y la forma en que se calcula.

#### **Distancia en planta de pozo a pozo**

Se calcula haciendo uso del teorema de Pitágoras, es decir:

Longitud 
$$
planta = \sqrt{((x_i - x_o)^2 + (y_i - y_o)^2)} = L
$$

El resultado se expresa en metros.

#### **Longitud del tramo de tubería**

Este dato es útil para calcular el tiempo que dura el agua viajando por la tubería. Para este cálculo hay que tomar en cuenta los efectos de la pendiente y se aplica la fórmula.

Longitud 
$$
planta = \sqrt{((x_i - x_o)^2 + (y_i - y_o)^2)} = L
$$

El resultado se expresa en metros.

#### **Revisión de elevaciones**

En este paso se compara el dato de la elevación de la corona del tubo que llega a un pozo (Elevación1) con la elevación de la corona del tubo que sale del mismo pozo (Elevación2), esta comparación debe guardar siempre esta relación:

$$
Elevación_1 \ge Elevación_2
$$

#### **Pendiente del tramo de tubería**

Se calcula con los datos de las elevaciones de las coronas de los tubos y la longitud en planta entre pozos. Este dato es necesario a la hora de calcular el diámetro de diseño utilizando la fórmula de Manning. La pendiente se calcula así:

$$
S(\%)=\frac{z_i-z_o}{L}\times 100
$$

#### **Caudal**

Se utiliza el Método Racional, para ello es necesario haber definido previamente el valor del área tributaria y la intensidad de lluvia. El método racional utiliza la siguiente fórmula:

$$
Q = C I A / 360
$$

#### **Caudal acumulado**

Suma el caudal inicial del pozo, el tributado debido al área y el caudal que viene dentro de la tubería principal.

$$
Q_{acumulado} = Q_{\text{inicial}} + Q_{\text{tributado}} + Q_{\text{tubería}}
$$

El resultado se expresa en m $^{3}/$ s.

#### **Diámetro de diseño**

Soluciona la ecuación de Manning introduciendo algunos factores de forma propios de la geometría del círculo. Así se toma la ecuación de Manning y se dividen ambos lados entre el diámetro elevado a los ocho tercios (D8/3) esto implica:

$$
\frac{Qn}{\sqrt{S}D^{8/3}} = \frac{AR^{2/3}}{D^{8/3}}
$$

Ahora AR2/3/D8/3(que se llamará ") puede convertirse en un valor que puede ser obtenido de las ecuaciones (2-8). Así se toma el valor supuesto de Y/D y puede obtenerse un valor de α y una vez que se tienen estos datos

solo se despeja el diámetro de la ecuación. Esto origina la siguiente ecuación:

$$
\left(\frac{Qn}{\sqrt{S}\alpha}\right)^{3/8}=D
$$

El resultado se expresa en metros.

Los cálculos presentados anteriormente representan la primera fase del diseño de un perfil contenido en un proyecto cualquiera. A continuación se describen las operaciones realizadas en la parte final del proceso.

#### **Relación Y/D final**

Una vez que se han importado los datos de las elevaciones propuestas y los diámetros propuestos, se revisan nuevamente las elevaciones, esto para revisar algún cambio que el usuario quiera realizar en las elevaciones. Los diámetros propuestos son revisados para asegurarse que cumplan con las características de diseño preestablecidas (relación Y/D). Esta revisión hace uso de las ecuaciones (2-9) y las operaciones matemáticas son similares a las hechas para calcular el diámetro de diseño, con la diferencia que en este caso ya se cuenta con el valor del diámetro y lo que se busca es saber cuál es la relación Y/D, esto es:

$$
\left(\frac{Qn}{\sqrt{SD}}\right)^{3/8} = \alpha
$$

$$
\frac{Y}{D} = f(\alpha)
$$

#### **Diámetro final**

Según el reglamento del Instituto Costarricense de Acueductos y Alcantarillados, el diámetro mínimo de tubo que puede ser utilizado en tramos de pozo a pozo, es de 400 mm, por ello el programa compara el valor introducido por el usuario y los compara contra 400 mm si el valor propuesto es menor el programa toma 400 mm como diámetro para el tramo. No obstante el usuario puede realizar cambios en este

parámetro y ajustarlo a los requerimientos del proyecto.

#### **Cumplimiento de Y/D y velocidades**

Según el reglamento del Instituto Costarricense de Acueductos y Alcantarillados, la relación Y/D debe estar en un rango de 0,4 a 0,6 (para alcantarillados pluviales), el programa se encarga de revisar el cumplimiento de esta norma, pero si el usuario no realiza ningún cambio en los diámetros de las tuberías el único resultado es un "NO CUMPLE" en la casilla de diseño. Además el AyA recomienda que las velocidades de diseño estén el rango de 0,75 m/s a 5,0 m/s, en este caso el programa realiza una revisión similar a la hecha para el Y/D. Sin embargo el usuario puede realizar cambios en estos parámetros y ajustarlos a los requerimientos del proyecto.

#### **Velocidad**

Se toma la definición de caudal y se despeja la velocidad, así se llega a:

$$
V = \frac{Q}{A}
$$

El resultado se expresa en m/s.

Así mismo para ejecutar este proceso se debe contar con el valor del área transversal del flujo en el tubo. Para poder determinar el área transversal del fluido se debe utilizar la relación

Y/D con la que el tubo esté trabajando en ese momento y de ahí determinar una relación A/D2 para multiplicar esta última por el cuadrado del diámetro de la tubería y así obtener el área. Para este cálculo se utiliza las ecuaciones (2-10), así se obtiene:

$$
A = D^2 \times f(Y/D)
$$

#### **Tiempo en el sistema**

Este dato se obtiene de dividir la longitud del tramo (*L* tramo) de tubería entre la velocidad en el tramo (*V* tramo). Es decir:

$$
T_{\text{sistema}} = \frac{L_{\text{tramo}}}{V_{\text{tramo}}}
$$

#### **Radio hidráulico**

Este dato es necesario para calcular el número de Reynolds y se obtiene a partir de la relación Y/D, utilizando las ecuaciones (2-11) de esta manera:

$$
R = D \times f(Y/D)
$$

#### **Ancho superficial**

Para canales circulares se calcula por medio de la siguiente fórmula:

$$
T=2\sqrt{Y(D-Y)}
$$

#### **Número de Froude**

Se calcula por medio de la siguiente fórmula:

$$
N_F = \frac{v}{\sqrt{gy_h}}
$$

El resultado es adimensional.

#### **Número de Reynolds**

Este valor se calcula de esta manera:

$$
N_r = \frac{VR}{U}
$$

El resultado es adimensional.

## **Comparación de resultados**

El principal resultado de este proyecto, es el programa para diseñar sistemas de alcantarillado. En este apartado se presenta el diagrama de flujo del programa y algunas tablas que muestran un resumen de los resultados obtenidos en los programas analizados. Para una mayor información del lector en los apéndices se presentan las tablas completas.

A continuación se presentarán varias tablas en las que se ven los resultados de diseñar un sistema de alcantarillado con los

programas StormCad®, Hcanales® y la aplicación DSAP.

Las siguientes tablas son el resultado del análisis de un proyecto construido en Costa Rica, sin embargo por razones de privacidad de la información, no se mencionarán más datos que los que a continuación se presentan.

Tabla de resultados del Programa StormCAD®

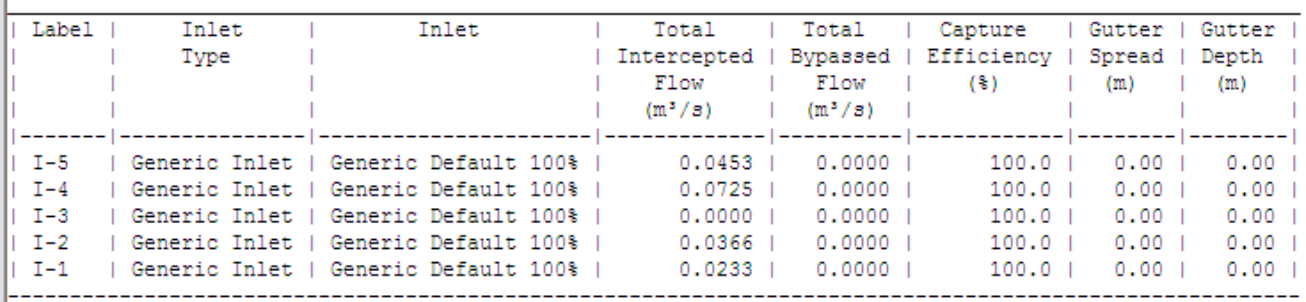

CALCULATION SUMMARY FOR SURFACE NETWORKS

CALCULATION SUMMARY FOR SUBSURFACE NETWORK WITH ROOT: 0-1

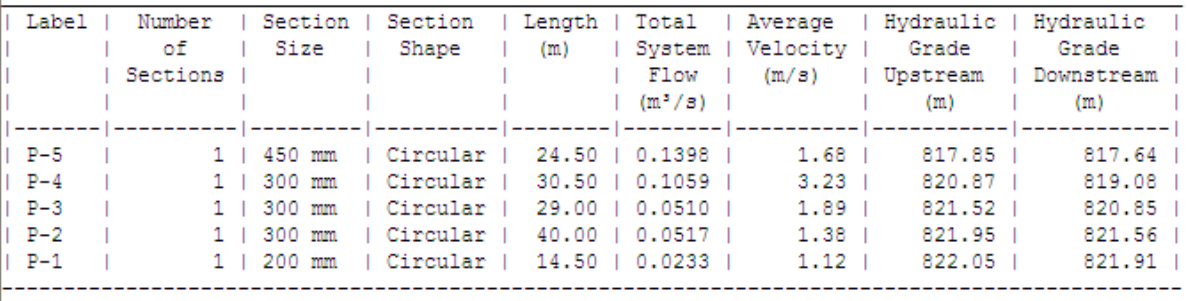

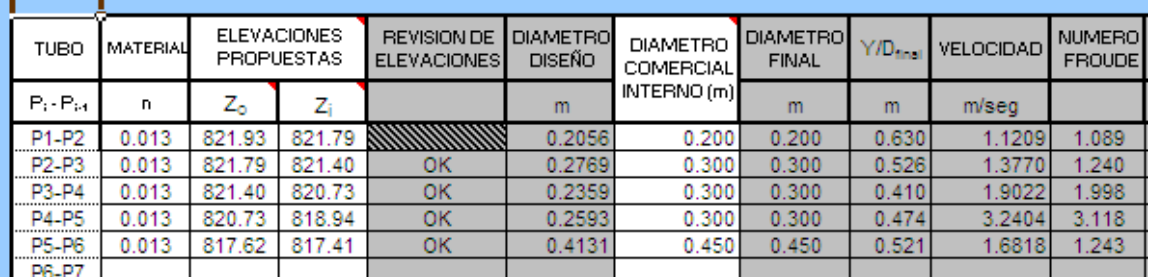

Tabla de resultados de la aplicación DSAP en versión MS Excel

Las siguientes tablas son el resultado del<br>análisis del proyecto "Diseño del análisis del proyecto "Diseño del alcantarillado pluvial en el sector noroeste de Cartago, para ayudar a corregir el desbordamiento en dicha ciudad", debido a la extensión de tal trabajo no es práctico

presentar todo el estudio, las tablas que se presentan a continuación son un extracto de los datos más relevantes de ese proyecto.

Tabla de resultados utilizando una combinación de MS Excel y Hcanales.

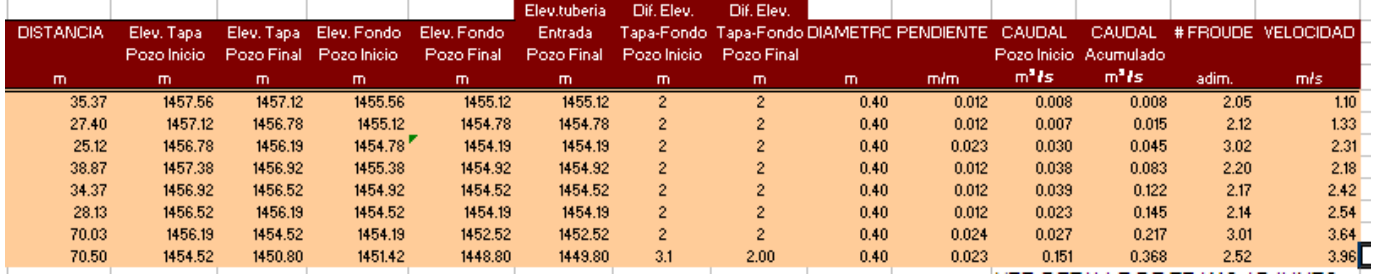

#### Tabla de resultados de la aplicación DSAP en versión MS Excel

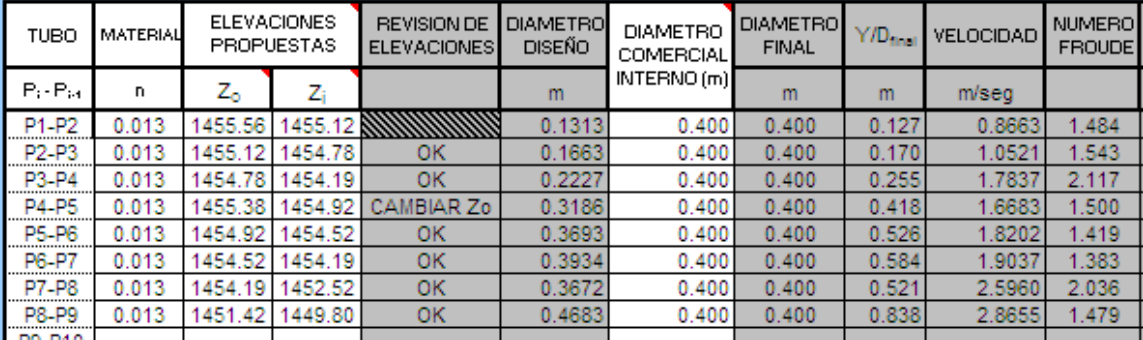

Diagrama de flujo de la aplicación DSAP en versión MS Excel

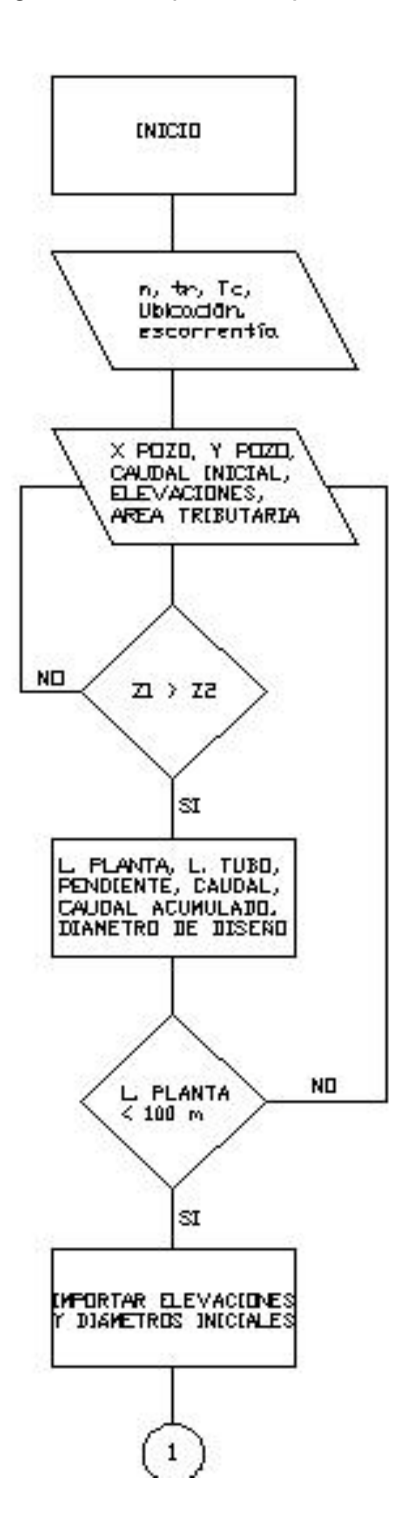

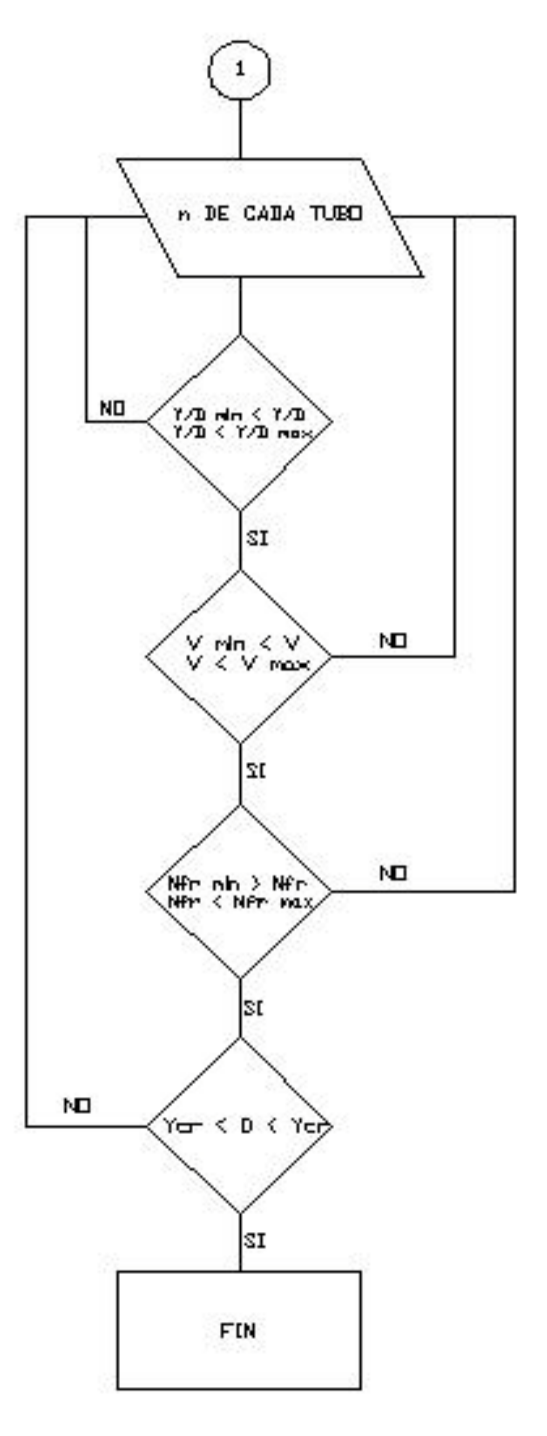

## **Análisis de los resultados**

De acuerdo con lo expuesto en los resultados se puede decir que el objetivo general del proyecto ha sido cumplido a cabalidad pues se logró desarrollar una herramienta, de fácil uso, para diseñar y analizar sistemas urbanos de alcantarillado pluvial.

El estudio de intensidades de lluvia en diferentes zonas geográficas de Costa Rica no se presenta en los resultados porque es uno de los factores más conflictivos de este proyecto, pues aunque el grado de confiabilidad de las ecuaciones desarrolladas es alto, cuando se analiza el impacto que tiene un pequeño error en una fórmula de cálculo de intensidad para una determinada región se concluye que hacer una aproximación muy precisa del comportamiento hidráulico de los flujos en las tuberías resulta inútil, pues si por ejemplo se presenta un error de X mm/hr en el resultado de una fórmula de intensidad de lluvia, este error no llega a ser representativo en la fórmula, sin embargo la variación de los tiempos en el sistema que un determinado flujo dura en recorrer las diferentes tuberías de la red o la línea analizada da como resultado una variación en la intensidad de lluvia de  $\pm$  X mm/hr, esto significa, que aunque el cálculo de la velocidad de flujo dentro de una tubería es muy precisa la incertidumbre de las ecuaciones de intensidad de lluvia hace impreciso el resultado del diseño de la tubería.

Si bien es cierto que el procedimiento de análisis hidrológico presenta dudas de la verdadera utilidad del programa, hay que destacar que hoy, una práctica muy común es calcular una red de alcantarillado basados solo en un tiempo de concentración para todas las áreas tributarias de un proyecto. Esto origina un sobrediseño, pues si no se toma en cuenta el aumento en el tiempo de concentración debido al tiempo en el sistema se utilizarán intensidades de lluvia mayores lo que implicaría mayores caudales.

Ahora bien, es justo que se analicen los resultados del programa desde el punto de vista de la precisión hidráulica.

Para hacer un análisis de la validez de los datos generados por la aplicación DSAP solo se necesita verificar que las velocidades sean similares en uno y otro programa, esto ya que para el cálculo de la velocidad es necesario saber cuál es el área transversal del flujo en un determinado punto, y para este es necesario saber cuál es la relación Y/D actuante en ese momento. También hay que recordar que el número de Froude es directamente proporcional a la magnitud de la velocidad, por lo que si se comprueba que las velocidades que actúan en la red son aproximadamente iguales se comprueba la veracidad de los datos. En los resultados del programa StormCad® se nota que conforme el valor de la relación Y/D se aleja de 0.50 los valores de la velocidad se alejan un poco, no obstante esto se puede deber a la forma en la que el programa resuelve las ecuaciones y el grado de exactitud que este tenga, porque hay que recordar que aunque StormCad® es un programa muy bueno y reconocido mundialmente esto no implica que sea perfecto.

Lo anterior es un análisis de el comportamiento de la aplicación DSAP con respecto a un programa de uso internacional, también es justo hacer un análisis de los resultados obtenidos de comparar los resultados de DSAP con el programa Hcanales de MaxSoft, compañía del ingeniero Máximo Villón.

La comparación se llevó a cabo con los datos del proyecto "Diseño del alcantarillado pluvial en el sector noroeste de Cartago, para ayudar a corregir el desbordamiento en dicha ciudad", este trabajo fue realizado por el estudiante Alejandro Badilla e incluye un sector bastante amplio de la ciudad.

Los resultados del programa Hcanales son bastante precisos, sin embargo este software está orientado al diseño de tramos de canales abiertos y no al análisis de redes, por lo que en

los resultados no se toman en cuenta factores como el cambio de los tiempos de concentración debido a la duración del viaje del flujo dentro del sistema, esto origina que el diseñador deba tomar los tiempos a mano y cambiar manualmente la magnitud de la intensidad de lluvia, por lo comentado con el ingeniero Badilla, este planteó todo el diseño con un mismo tiempo de concentración, esta puede ser la razón por la cual los resultados del proyecto de alcantarillado pluvial de Cartago varían un poco con respecto a los resultados originados al analizar un mismo tramo de este proyecto con la aplicación DSAP.

Ahora bien, si se toma en cuenta lo analizado anteriormente se puede decir que aunque los resultados varían de alguna manera en uno y otro programa estas variaciones no pueden ser interpretadas como deficiencias en la aplicación presentada para este proyecto, sino más bien, pueden ser válidas como diferencias en la forma en la cual se modela un proyecto y además, en la forma mediante la cual se manejan los datos de un proyecto. Lo anterior, porque es sabido que cuando se trabaja en el diseño de sistemas urbanos de alcantarillados pluviales se debe manejar precisiones muy altas en los datos, pues un error de decimales a la hora de resolver una ecuación, donde todos los factores implicados son menores o bastante menores que la unidad, puede originar errores de unidades completas.

Así, las divergencias encontradas en los resultados ofrecidos por los diferentes programas analizados pueden deberse a la forma en la cual se manejan internamente los datos de un proyecto.

Debido a las pruebas realizadas, se puede decir que la aplicación DSAP da un buen grado de confianza, sobre todo a la hora del cálculo del comportamiento hidráulico en la tubería.

Es preciso anotar las ventajas que tiene el modelo presentado en este trabajo, a continuación se citan algunas:

-Simplicidad a la hora de introducir los datos de diseño.

-Simplicidad y rapidez a la hora de realizar un cambio en un diseño realizado anteriormente.

-Ordena paso a paso los principales aspectos de diseño necesarios para lograr un diseño eficiente de un alcantarillado pluvial.

-La aplicación DSAP presenta la ventaja de que los cambios realizados al diseño pueden percibirse al momento de reintroducir una variable.

Sin embargo el modelo aquí presentado también tiene sus inconvenientes, a continuación se citan algunos:

-No analiza flujos variados.

-No analiza flujos no permanentes.

-No hace un análisis de los posibles saltos hidráulicos presentes en el sistema.

-Necesita de más de un archivo para analizar un sistema de redes de alcantarillado.

-Depende de un programa externo como lo es Microsoft Excel.

# **Conclusiones**

- El desarrollo de un programa aún más completo que el aquí presentado, como resultado final en este trabajo, es una necesidad inminente, pues el crecimiento de las ciudades de Costa Rica está llegando a un punto donde diseñar sistemas de alcantarillado de manera que no se minimice la utilización de recursos representa no solo una irresponsabilidad de las autoridades gubernamentales sino también de parte de los ingenieros involucrados en proyectos con características urbanas.
- Las pruebas realizadas en la aplicación DSAP indican que esta cumple con su cometido, el cual es servir como herramienta en el diseño y análisis de sistemas urbanos de alcantarillados pluviales.
- Los resultados obtenidos de la aplicación DSAP indican un buen grado de precisión, por lo que se concluye que los algoritmos utilizados dentro del programa y sobre todo la forma en la cual se manejan internamente los datos, permite tener plena confianza en el uso de la aplicación para el diseño de proyectos de alcantarillado pluvial.
- Debido a las deficiencias que la aplicación DSAP presenta, sobre todo, en la parte gráfica y en la dependencia de otro programa como MS Excel para su utilización, se concluye que el Instituto Tecnológico de Costa Rica debe, como institución comprometida con el desarrollo del país, crear un programa conjunto entre las escuelas que conforman el instituto y la escuela de ingeniería en computación para el desarrollo de Software que venga a cumplir con la atención que requieren las necesidades no solo en el campo de la ingeniería civil sino en muchos otros

campos, para que Costa Rica a mediano plazo se convierta en un país creador de tecnologías de calidad superior, y además que puedan ser utilizadas en todo el mundo.

- Con respecto al objetivo que se planteó en el anteproyecto que mencionaba la elaboración de una base de datos que permita ser alimentadas con información de proveedores de tuberías, no se cumplió debido que como el producto final no es un programa resulta muy poco útil hacer una compilación de información que está disponible en muchos lugares y además, si se toma el cuenta el hecho de que en Costa Rica solo se fabrican tuberías de plástico y concreto lo que reduce el campo de acción de una base de datos muy sofisticada. Por este motivo se concluve que no es necesario desarrollar una base de datos con las 33características planteadas en el anteproyecto elaborado originalmente, sin embargo, si se piensa en desarrollar una herramienta de uso internacional, se recomienda que si se elabore una base de datos amplia.
- A nivel nacional es necesario desarrollar la información meteorológica de forma tal que esta se pueda emplear en diseño de ingeniería, dado que actualmente la información disponible, más que todo, sirve para fines agroindustriales.

## **Recomendaciones**

La principal recomendación que se hace en este proyecto se origina en el aspecto hidrológico y la información necesaria para hacer un correcto diseño de sistemas urbanos de alcantarillado pluvial.

Es necesario llevar a cabo un amplio estudio del comportamiento de las intensidades de lluvia en todo el país, esto pues zonas que hoy no son pobladas en un futuro cercano se podrían convertir en centros urbanos, y para poder desarrollar estos centros de manera planificada y ordenada se hace necesaria la información hidrológica pertinente al diseño de alcantarillados pluviales.

También se recomienda que aparte del estudio de intensidades de lluvia, se realice un estudio en el cual se describan, por lo menos, los hidrogramas de lluvia de los centros urbanos más importantes de Costa Rica, esto por motivo de que la información presente en un hidrograma es mucho más útil que la que brinda el dato de intensidades de lluvia máxima. Para dar un ejemplo de la importancia de conocer los hidrogramas de una cuenca se puede mencionar que, teniendo un hidrograma es posible conocer el comportamiento de la lluvia durante todo el periodo del evento, esto origina que a la hora del diseño se puedan evaluar soluciones más económicas o funcionales y además permitiría analizar los problemas de un proyecto desde un punto de vista global, aspecto que no es posible con las intensidades máximas, pues estas muestran solo lo que sucede en el momento crítico del evento.

Este trabajo representa un esfuerzo importante a nivel de investigación, muchas personas se vieron involucradas en este proyecto, es por ello que no debe quedar archivado, sino debe generarse un proyecto que le de continuidad, sobre todo en la parte hidrológica, pues es importante que se produzca una metodología donde la técnica de los hidrogramas sea utilizada como medio para determinar el caudal de diseño en un proyecto

determinado, actualmente el autor de este trabajo está desarrollando una metodología que incluya los hidrogramas en el proceso de cálculo, sin embargo es necesario tener la información adecuada, para poder desarrollar los detalles precisos que produzcan una metodología efectiva.

**Por último se recomienda el uso discreto y crítico de la información presente en este proyecto, es decir, no generalizar la información y en la medida de lo posible buscar fuentes alternas de información que sirvan como parámetro de comparación.** 

# **Apéndices**

- I. Tablas y gráficos de regresiones polinomiales, para relaciones hidráulicas.
- II. Tablas y gráficos de regresiones lineales múltiples, para relaciones de intensidad de lluvia-duración-retorno.

## **Anexos**

I. Fragmento de la tabla de resultados del proyecto "Diseño del alcantarillado pluvial en el sector noroeste de Cartago, para ayudar a corregir el desbordamiento en dicha ciudad"

II. Volume II, Capítulo 16 del libro "Unsteady flow in open channels"

III. Fragmento de "Normas de diseño y<br>construcción de alcantarillados, para alcantarillados, para urbanizaciones y fraccionamientos".

## **Referencias**

- Badilla, A. 2003**. DISEÑO DEL ALCANTARILLADO PLUVIAL EN EL SECTOR NOROESTE DE CARTAGO, PARA AYUDAR A CORREGIR EL DESBORDAMIENTO EN DICHA CIUDAD.** Informe final de taller de diseño. Escuela de Ingeniería en Construcción, Instituto Tecnológico de Costa Rica.
- Terence, J. 1999. **ABASTECIMIENTO DE AGUA Y ALCANTARILLADO.** Colombia: Editorial McGraw-Hill.
- Chow, Ven Te. 1994. **HIDROLOGIA APLICADA.**  Colombia**:** Editorial McGraw-Hill.
- Chow, Ven Te. 1994. **HIDRAULICA DE CANALES ABIERTOS.** Colombia: Editorial McGraw-Hill Interamericana S.A.
- Robert L. Mott. **1996. MECÁNICA DE FLUIDOS APLICADA**. México: Editorial PEARSON.
- Kohller L. 1977. **HIDROLOGIA PARA INGENIEROS.** McGraw-Hill Interamericana S.A.
- American Iron and Steel Institute. 1990.<br>**MODERN SEWER DESIGN.** USA: **MODERN SEWER DESIGN.** American Iron and Steel Institute.
- Liggett, James A. 1975. **UNSTEADY FLOW IN OPEN CHANNELS, Volume I, and Chapter 2.** USA: Water Resources Publications.
- AyA. 2003. **NORMAS DE DISEÑO Y CONSTRUCCION. URBANIZACIONES Y FRACCIONAMIENTOS**. Costa Rica.

Vahrson y Alfaro. 1995. **INTENSIDAD, DURACIÓN Y FRECUENCIA DE LLUVIAS PARA DIFERENTES ZONAS DEL PAÍS.** San José.

Haestad Methods Inc., Versiones Educativas. **STORM CAD, v4.1.1.** Brookside Road.